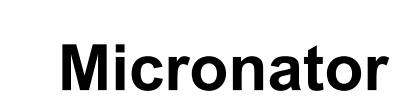

# **Dolibarr Installation & configuration minimale**

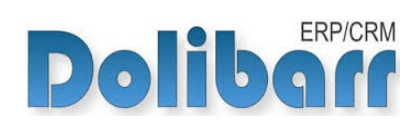

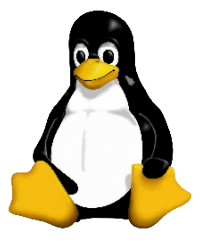

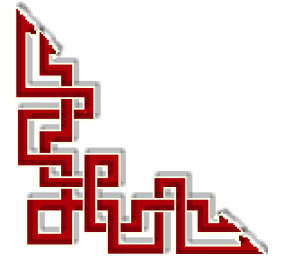

 $RF-232$ 

Version 0.2.0 / dimanche 13 décembre 2015 - 08:18

### **© RF-232 6447, avenue Jalobert, Montréal. Québec H1M 1L1**

#### **Tous droits réservés RF-232**

#### **Licence publique générale GNU**

Permission vous est donnée de copier, distribuer et/ou modifier ce document selon les termes de la **Licence publique générale GNU**, version 3 du 29 juin 2007 publiée par la Free Software Foundation Inc; sans section inaltérable, sans texte de première page de couverture et sans texte de dernière page de couverture. Une copie de cette licence est incluse dans la section appelée **Licence publique générale GNU** de ce document à la page *[35](#page-34-0)*.

#### **AVIS DE NON-RESPONSABILITÉ**

Ce document est uniquement destiné à informer. Les informations, ainsi que les contenus et fonctionnalités de ce document sont fournis sans engagement et peuvent être modifiés à tout moment. *RF-232* n'offre aucune garantie quant à l'actualité, la conformité, l'exhaustivité, la qualité et la durabilité des informations, contenus et fonctionnalités de ce document. L'accès et l'utilisation de ce document se font sous la seule responsabilité du lecteur ou de l'utilisateur.

*RF-232* ne peut être tenu pour responsable de dommages de quelque nature que ce soit, y compris des dommages directs ou indirects, ainsi que des dommages consécutifs résultant de l'accès ou de l'utilisation de ce document ou de son contenu.

Chaque internaute doit prendre toutes les mesures appropriées (*mettre à jour régulièrement son logiciel antivirus, ne pas ouvrir des documents suspects de source douteuse ou non connue*) de façon à protéger le contenu de son ordinateur de la contamination d'éventuels virus circulant sur la Toile.

#### **Avertissement**

*Bien que nous utilisions ici un vocabulaire issu des techniques informatiques, nous ne prétendons nullement à la précision technique de tous nos propos dans ce domaine.*

# Sommaire

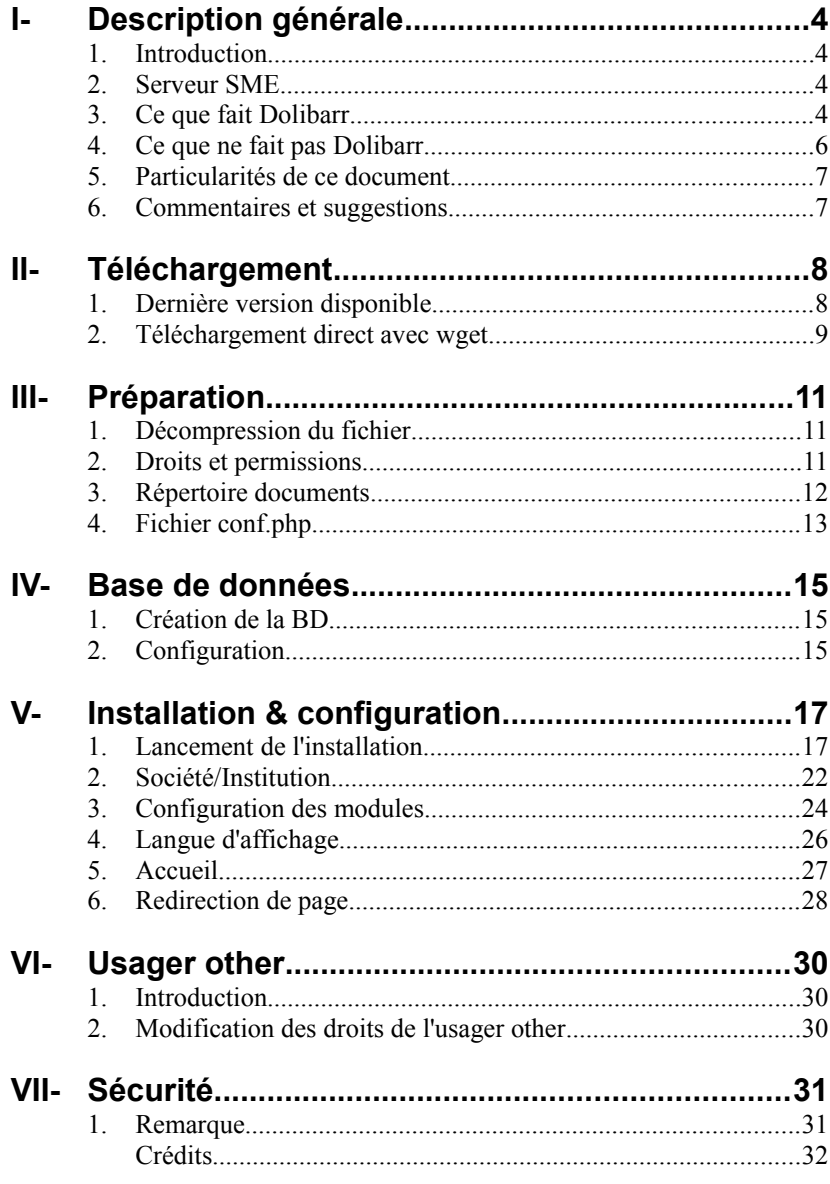

# <span id="page-3-3"></span>**I- Description générale**

#### <span id="page-3-2"></span>**1. Introduction**

Ce document présente le téléchargement, l'installation et la configuration minimale de **Dolibarr ERP & CRM**.

**Référence**: **<http://www.dolibarr.fr/>**.

**Dolibarr ERP & CRM** est un logiciel moderne de gestion de votre activité professionnelle ou associative (*contacts, factures, commandes, stocks, agenda, etc...*).

C'est un logiciel libre et gratuit adapté pour les entreprises, auto-entrepreneurs ou association.

Vous pouvez l'installer et l'utiliser comme une application autonome, ou en ligne sur un serveur mutualisé ou dédié afin d'y accéder depuis n'importe où. **Dolibarr** est également disponible comme solution prête à l'emploi dans des services **Cloud**.

### <span id="page-3-1"></span>**2. Serveur SME**

Vous pouvez consulter les documents suivants pour installer un **Serveur SME** et **WordPress**.

**Installation d'un Serveur SME**: **[http://www.micronator.org/?page\\_id=236](http://www.micronator.org/?page_id=236)**.

**Installation de WordPress**: **[http://www.micronator.org/?page\\_id=2281](http://www.micronator.org/?page_id=2281)**.

#### <span id="page-3-0"></span>**3. Ce que fait Dolibarr**

**Référence**: **[http://wiki.dolibarr.org/index.php/Ce\\_que\\_fait\\_Dolibarr](http://wiki.dolibarr.org/index.php/Ce_que_fait_Dolibarr)**.

**Dolibarr ERP & CRM** est un logiciel modulaire (*on n'active que les fonctions que l'on désire*) de gestions de TPE/PME, d'indépendants, d'entrepreneurs ou d'associations. C'est un projet OpenSource/Libre qui s'exécute au sein d'un serveur Web et peut donc être accessible depuis n'importe quel lieu disposant d'une connexion Internet (*Projet basé sur un serveur WAMP, MAMP ou LAMP: Apache, MySQL, PHP*).

**Dolibarr** se démarque des autres suites de gestion d'entreprise par sa plus grande simplicité (*règle des 3 S*):

- Simple pour l'installation (*avec au choix des installeurs clé en main pour ceux qui ignorent comment installer un serveur Web, ou une installation manuelle*).
- Simple pour l'utilisation (*fonctions modulaires pour ne pas surcharger les menus, informations claires à la saisie*).
- Simple pour le développement (*pas de frameworks lourds*). **Dolibarr** intègre en effet sa propre architecture (*design patterns*) permettant à tout développeur d'être tout de suite opérationnel sans connaissances particulières autre que le PHP.

**Dolibarr** est également disponible grâce à des auto-installeurs pour les utilisateurs sans connaissances techniques afin d'installer **Dolibarr** et tous ces pré-requis (*Apache, Mysql, PHP*) par un simple fichier auto-installable. Ces versions s'appellent:

- **[DoliWamp](http://wiki.dolibarr.org/index.php/DoliWamp_FR)**, un installeur auto-exe pour les utilisateurs Windows.
- **[DoliMamp](http://wiki.dolibarr.org/index.php/DoliMamp_FR)**, un installeur auto-exe pour les utilisateurs Mac OS X.
- **[DoliDeb](http://wiki.dolibarr.org/index.php/Dolibarr_pour_Ubuntu_ou_Debian)**, un installeur pour les utilisateurs Linux Debian/Ubuntu.
- **[DoliRpm](http://wiki.dolibarr.org/index.php/Dolibarr_pour_Redhat_ou_Fedora_(package_rpm))**, un installeur pour les utilisateurs Linux RedHat/Fedora/OpenSuSE/Mandriva/Mageia.

La version standard est de plus compatible avec tous les systèmes et la plupart des offres Cloud du marché.

#### **3.1. Modules principaux (tous optionnels)**

● Annuaire des prospects et/ou clients et/ou fournisseurs

- Annuaire des contacts/adresses
- Catalogue de produits et services
- Gestion des stocks
- Gestion des comptes bancaires
- Gestion des commandes
- Gestion des propositions commerciales
- Gestion des contrats de services
- Gestion des factures clients et fournisseurs
- Gestion des paiements
- Gestion des virements bancaires
- Gestion des expéditions
- Gestion des adhérents d'association
- Gestion des congés des employés
- Agenda partagé
- Point de vente/Caisse enregistreuse
- Réalisation de sondages
- EMailing de masses vers les clients, prospects ou utilisateurs **Dolibarr**
- Suivi des marges
- Récolte de dons
- Marque-pages
- Rapports et statistique
- Export PDF de tous les éléments (*factures, propositions commerciales, commandes, bons expéditions, etc...*)
- Importations et exportations (*CSV ou Excel*)
- Gestion de la TVA NPR (*non perçue récupérable pour les utilisateurs français des DOM-TOM*)
- Connectivité LDAP
- De nombreuses autres fonctionnalités issues de modules officiels ou non (*AWStats, Bittorrent, Gravatar, Google, ...*)
- Extensibles par de nombreux autres modules issus de la place de marché **[Dolistore](http://www.dolistore.com/)**

#### **3.2. Autres caractéristiques diverses**

- [●](http://wiki.dolibarr.org/index.php/File:Art.png) Application multi-utilisateurs avec différents niveaux de permissions par module.
- Plusieurs gestionnaires de menus (*possibilité de différencier les menus pour le back-office des utilisateurs internes ou le front office pour les clients ou fournisseurs*).
- Application simple à utiliser.
- Facilement personnalisable (*activation uniquement des modules désirés, champs personnalisés, choix du thème, ...*).
- Fonctionne avec PHP 5.3.0+ (*requière les fonctions telles que DateTimeZone.getOffset*) et MySQL 4.1+ ou PostgreSql 8.1.4+.
- Programme d'auto-installation pour **Windows**, **Debian/Ubuntu**, **Fedora/Redhat/OpenSuSE** ou serveur dédié/mutualisé. Également compatible avec toute solution **Cloud** respectant les prérequis PHP, MySql ou PostgreSQL (*Par exemple chez les fournisseurs Cloud suivant: saas.dolibarr.org*).

### <span id="page-5-0"></span>**4. Ce que ne fait pas Dolibarr**

#### **Référence**: **[http://wiki.dolibarr.org/index.php/Ce\\_que\\_ne\\_fait\\_pas\\_Dolibarr](http://wiki.dolibarr.org/index.php/Ce_que_ne_fait_pas_Dolibarr)**.

Ces fonctionnalités ne sont pas disponibles, y compris dans les dernières versions

- Pas de compta analytique (uniquement gestion de trésorerie).
- **Dolibarr** ne gère qu'une seule monnaie à la fois (mono-devise). Pour en gérer plusieurs, vous pouvez installer le module multi devises disponible sur **<https://www.dolistore.com/fr/>**.
- **Dolibarr** ne gère en standard qu'une société/institution/association (*mono-société*). Pour en gérer plusieurs (*comme vos filiales*), il faut, soit faire plusieurs installations de **Dolibarr**, soit installer le module MultiCompany qui permet de gérer n société/institutions/associations dans une seule instance par une isolation logique des données.
- **Dolibarr** ne contient pas de module de Gestion de la paie.
- Les tâches du module de gestion de projets n'ont pas de dépendances entre elle.
- **Dolibarr** ne contient pas de Webmail.
- **Dolibarr** ne fait pas le café (*pas encore*).

## <span id="page-6-1"></span>**5. Particularités de ce document**

#### **5.1. Notes au lecteur**

\* Les captures d'écrans ne sont que des références.

\*\* Les informations écrites ont préséance sur celles retrouvées dans les captures d'écrans. Veiller à se référer aux différents tableaux lorsque ceux-ci sont présents.

## **5.2. Conventions**

Toutes les commandes à entrer à la console sont en **gras**. Les affichages à surveiller sont en **rouge**, **bleu**, **orange** ou **magenta**.

```
# ping 192.168.1.149
192.168.1.149 is alive
#
```
Les liens de référence Internet sont en **bleu** et ceux intra document en *bleu*.

Manipulation, truc ou ruse pour se tirer d'embarras.

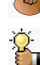

Une recommandation ou astuce.

Une note.

Une étape, note ou procédure à surveiller.

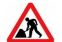

 $\blacktriangleleft$ 

Paragraphe non complété ou non vérifié.

Cette icône indique que cette commande est sur une seule ligne. Le **PDF** la mettra sur deux lignes avec un [**CR**] [**LF**] entre les deux. Il faudra donc copier la commande entière dans un éditeur de texte ASCII et la mettre sur une seule ligne avant de la copier à la console.

#### <span id="page-6-0"></span>**6. Commentaires et suggestions**

**RF-232** apprécie énormément échanger avec ses internautes. Vos commentaires et suggestions sont indispensables à l'amélioration de la documentation et du site **micronator.org**.

N'hésitez pas à nous transmettre vos commentaires et à nous signaler tout problème d'ordre technique que vous avez rencontré ou n'arrivez pas à résoudre. Tous vos commentaires seront pris en considération et nous vous promettons une réponse dans les plus brefs délais.

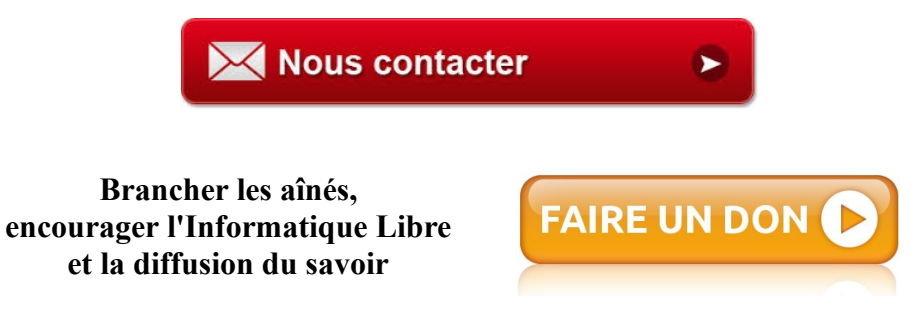

# <span id="page-7-1"></span>**II- Téléchargement**

### <span id="page-7-0"></span>**1. Dernière version disponible**

La dernière version est toujours sur ce site:

**[http://download2.polytechnic.edu.na/pub4/sourceforge/d/project/project/do/dolibarr/Dolibarr%20ERP-](http://download2.polytechnic.edu.na/pub4/sourceforge/d/project/project/do/dolibarr/Dolibarr%20ERP-CRM/)[CRM/](http://download2.polytechnic.edu.na/pub4/sourceforge/d/project/project/do/dolibarr/Dolibarr%20ERP-CRM/)**.

On entre dans le répertoire de la dernière version, ici **3.8.2**.

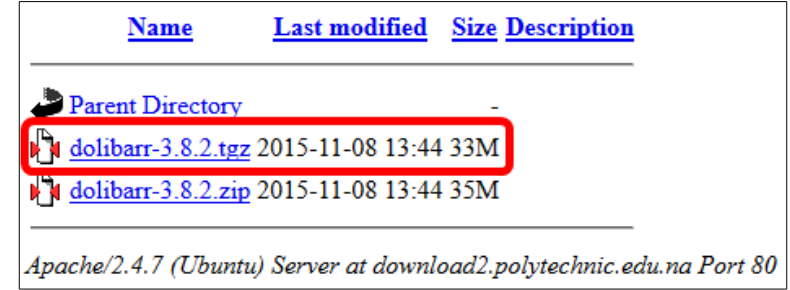

Cliquer le fichier se terminant par **.tgz** pour lancer le téléchargement.

#### **Enregistrer le fichier**.

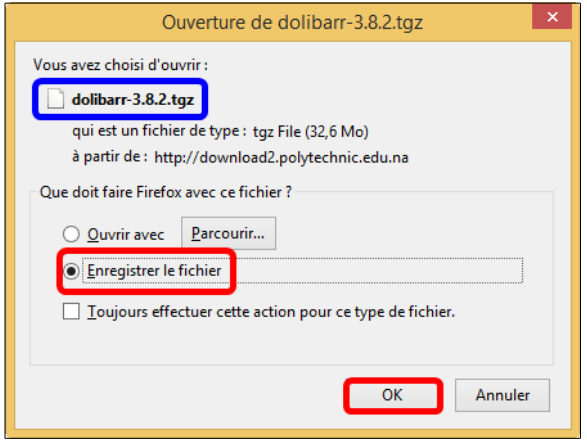

- Choisir ou créer un répertoire de téléchargement. - **Enregistrer**.

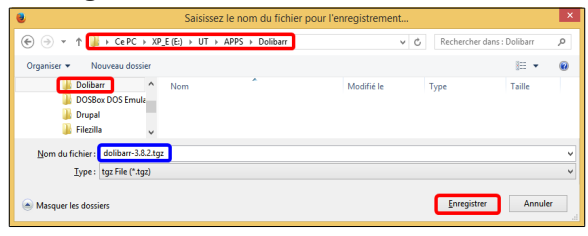

Transférer le fichier à l'aide de **FileZilla** ou **WinSCP** etc... sur le **Serveur SME** dans le répertoire:

**/home/e-smith/files/ibays/Primary/html** ou dans une autre **i-bays** de votre site.

## <span id="page-8-0"></span>**2. Téléchargement direct avec wget**

On peut aussi utiliser la commande **Linux wget** pour télécharger directement dans le **répertoire html** de l'**ibay** du serveur.

#### **2.1. Lien de téléchargement**

1) Nous connaissons le répertoire de téléchargement: *http://download2.polytechnic.edu.na/pub4/sourceforge/d/project/project/do/dolibarr/Dolibarr%20ERP-CRM/3.8.2/*

2) Nous connaissons le fichier: *dolibarr-3.8.2.tgz*.

3) Donc le lien complet pour la **version 3.8.2** est: *http://download2.polytechnic.edu.na/pub4/sourceforge/d/project/project/do/dolibarr/Dolibarr%20ERP-CRM/3.8.2/dolibarr-3.8.2.tgz.*

## **2.2. Téléchargement direct**

On utilise **PuTTY** et on se logue sur le serveur.

```
login as: root
root@192.168.1.184's password:
Last login: Sat Dec 12 01:51:46 2015
[root@dolibarr ~]#
```
On se rend dans le répertoire **html** de l'**i-bay**, ici on utilise **Primary**.

```
[root@dolibarr ~]# cd /home/e-smith/files/ibays/Primary/html/
```
[root@dolibarr html]##

On vérifie.

[root@dolibarr html]# **pwd**

```
/home/e-smith/files/ibays/Primary/html
[root@dolibarr html]#
```
**ATTENTION**, le **PDF** va mettre la commande ci-dessous sur 3 lignes et ajoutera une **[Entrée]** après la ligne 1 et après la ligne 2. **La commande est sur une seule ligne**.

On lance le téléchargement.

```
[root@dolibarr html]# wget 
http://download2.polytechnic.edu.na/pub4/sourceforge/d/project/project/do/dolibarr/Dolibarr
%20ERP-CRM/3.8.2/dolibarr-3.8.2.tgz
--2015-12-12 03:07:20-- 
http://download2.polytechnic.edu.na/pub4/sourceforge/d/project/project/do/dolibarr/Dolibarr
%20ERP-CRM/3.8.2/dolibarr-3.8.2.tgz
Résolution de download2.polytechnic.edu.na... 196.216.167.198
Connexion vers download2.polytechnic.edu.na|196.216.167.198|:80...connecté.
requête HTTP transmise, en attente de la réponse...200 OK
Longueur: 34217291 (33M) [application/x-gzip]
Sauvegarde en : «dolibarr-3.8.2.tgz»
100%[==================================================>] 34 217 291 1,25M/s ds 27s
2015-12-12 03:07:47 (1,21 MB/s) - «dolibarr-3.8.2.tgz» sauvegardé [34217291/34217291]
[root@dolibarr html]#
```
On vérifie.

```
[root@dolibarr html]# ls -als
total 33424
 4 drwxr-s--- 2 admin shared 4096 12 déc. 03:07 .
 4 drwxr-xr-x 6 root root 4096 3 déc. 01:05 ..
33416 -rw-r--r-- 1 root shared 34217291 8 nov. 16:44 dolibarr-3.8.2.tgz
[root@dolibarr html]#
```
# <span id="page-10-2"></span>**III- Préparation**

## <span id="page-10-1"></span>**1. Décompression du fichier**

On décompresse le fichier.

```
[root@dolibarr html]# tar -zxvf dolibarr-3.8.2.tgz
dolibarr-3.8.2/
dolibarr-3.8.2/doc/
dolibarr-3.8.2/doc/index.html
...
...
...
dolibarr-3.8.2/scripts/cron/
dolibarr-3.8.2/scripts/cron/cron_run_jobs.php
dolibarr-3.8.2/.dockerignore
[root@dolibarr temp]#
```
#### On vérifie.

```
[root@dolibarr html]# ls -alsd dolibar*
 4 drwxr-xr-x 7 500 shared 4096 8 nov. 16:24 dolibarr-3.8.2
33416 -rw-r--r-- 1 root shared 34217291 8 nov. 16:44 dolibarr-3.8.2.tgz
[root@dolibarr html]#
```
La décompression a créé le répertoire **dolibarr-3-.8.2**.

On peut maintenant effacer le fichier **dolibarr-3.8.2.tgz**.

```
[root@dolibarr html]# rm dolibarr-3.8.2.tgz
rm : supprimer fichier « dolibarr-3.8.2.tgz » ? y
[root@dolibarr html]#
```
On vérifie.

[root@dolibarr html]# **ls -als dolibarr-3.8.2.tgz**

```
ls: impossible d'accéder à dolibarr-3.8.2.tgz: Aucun fichier ou dossier de ce type
[root@dolibarr html]#
```
#### <span id="page-10-0"></span>**2. Droits et permissions**

On renomme le répertoire pour que ce dernier soit indépendant de la version.

```
[root@dolibarr html]# mv dolibarr-3.8.2/ dolibarr
```
[root@dolibarr html]#

On affiche le propriétaire de l'**i-bay** dans lequel nous travaillons.

```
[root@dolibarr html]# ls -als ../
total 24
4 drwxr-xr-x 6 root root 4096 3 déc. 01:05 .
4 drwxr-xr-x 3 root root 4096 3 déc. 00:43 ..
4 drwxr-s--- 2 admin shared 4096 3 déc. 01:05 .AppleDesktop
4 drwxr-s--- 2 admin shared 4096 3 déc. 00:43 cgi-bin
4 drwxr-s--- 2 admin shared 4096 3 déc. 00:43 files
4 drwxr-s--- 3 admin shared 4096 12 déc. 03:13 html
[root@dolibarr html]#
```
Pour une autre **i-bay** que **Primary**, ce sera **admin www**.

On change donc **R**écursivement le propriétaire et le groupe du répertoire courant pour qu'il reflète le bon propriétaire et le bon groupe (*admin:shared*).

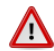

Pour une autre **i-bay** que **Primary**, ce sera **admin:www**.

```
[root@dolibarr html]# chown -R admin:shared dolibarr/
```
[root@dolibarr html]#

On donne **R**écursivement le droit d'écriture au groupe.

[root@dolibarr html]# **chmod -R g+w \***

```
[root@dolibarr html]#
```
On enlève Récursivement tous les droits à "other".

[root@dolibarr html]# **chmod -R o-rwx \***

```
[root@dolibarr html]#
```
#### On vérifie

```
[root@dolibarr html]# ls -alsd dolibarr/
4 drwxrwx--- 7 admin shared 4096 8 nov. 16:24 dolibarr/
[root@dolibarr html]#
```
#### <span id="page-11-0"></span>**3. Répertoire documents**

Il faut maintenant créer un répertoire qui contiendra tous les documents générés.

Il est recommandé de mettre ce répertoire à l'extérieur des pages web.

On se rend dans le répertoire **dolibarr**.

[root@dolibarr html]# **cd dolibarr**

[root@dolibarr dolibarr]#

On vérifies.

```
[root@dolibarr dolibarr]# pwd
```

```
/home/e-smith/files/ibays/Primary/html/dolibarr
[root@dolibarr dolibarr]#
```
On crée le répertoire demandé.

```
[root@dolibarr dolibarr]# mkdir documents
[root@dolibarr dolibarr]#
```
On ajuste le propriétaire et le groupe.

```
[root@dolibarr dolibarr]# chown admin:shared documents
[root@dolibarr dolibarr]#
```
On ajuste les droits et permissions.

```
[root@dolibarr dolibarr]# chmod g+ws documents ; chmod o-rwx documents
[root@dolibarr dolibarr]#
```
On vérifie.

```
[root@dolibarr dolibarr]# ls -alsd documents
4 drwxrwx--- 2 admin shared 4096 12 déc. 03:32 documents
[root@dolibarr dolibarr]#
```
#### <span id="page-12-0"></span>**4. Fichier conf.php**

Présentement, le fichier **conf.php** n'existe pas mais un exemple est donné et on peut simplement copier celuici.

On se rend dans le répertoire de configuration.

```
[root@dolibarr dolibarr]# cd htdocs/conf/
```

```
[root@dolibarr conf]#
```
On vérifie.

[root@dolibarr conf]# **pwd**

```
/home/e-smith/files/ibays/Primary/html/dolibarr/htdocs/conf
[root@dolibarr conf]#
```
On affiche ce qui s'y trouve.

```
[root@dolibarr conf]# ls -als
total 24
 4 drwxrwx--- 2 admin shared 4096 8 nov. 16:24 .
 4 drwxrwx--- 51 admin shared 4096 8 nov. 16:24 ..
12 -rw-rw---- 1 admin shared 11583 4 oct. 23:04 conf.php.example
 4 -rw-rw---- 1 admin shared 31 4 oct. 23:04 .htaccess
 0 -rw-rw---- 1 admin shared 0 4 oct. 23:04 index.html
[root@dolibarr conf]#
```
On copie le fichier d'exemple vers **conf.php**.

```
[root@dolibarr conf]# cp conf.php.example conf.php
[root@dolibarr conf]#
```
On ajuste les droits, le propriétaire et le groupe.

```
[root@dolibarr conf]# chown admin:shared conf.php; chmod g+w conf.php; chmod o-rwx conf.php
[root@dolibarr conf]#
```
On vérifie.

```
[root@dolibarr conf]# ls -als conf.php
12 -rw-rw---- 1 admin shared 11583 12 déc. 03:36 conf.php
[root@dolibarr conf]#
```
Ne pas oublié que pour l'**i-bay Primary** le propriétaire et le groupe sont **admin:shared** et que pour tous les autres **i-bay**s c'est **admin:www**.

# <span id="page-14-2"></span>**IV- Base de données**

## <span id="page-14-1"></span>**1. Création de la BD**

```
[root@dolibarr conf]# mysqladmin create DolibarrDB
[root@dolibarr conf]#
```
## <span id="page-14-0"></span>**2. Configuration**

### **2.1. Entrée dans MySQL**

#### [root@dolibarr conf]# **mysql**

```
Welcome to the MySQL monitor. Commands end with ; or \gtrsim.
Your MySQL connection id is 2
Server version: 5.1.73 Source distribution
Copyright (c) 2000, 2013, Oracle and/or its affiliates. All rights reserved.
Oracle is a registered trademark of Oracle Corporation and/or its
affiliates. Other names may be trademarks of their respective
owners.
Type 'help;' or '\h' for help. Type '\c' to clear the current input statement.
mysql>
```
## **2.2. Vérification de la création de la BD**

```
mysql> show databases;
+--------------------+
| Database |
+--------------------+
| information_schema |
| DolibarrDB |
| horde |
| mysql |
| test |
+--------------------+
5 rows in set (0.06 sec)
mysql>
```
## <span id="page-15-0"></span>**2.3. Identifiant de l'usager et ses droits**

```
mysql> grant all on DolibarrDB.* to Dolibarr_usager@localhost identified by 'Dolibarr_mdp';
Query OK, 0 rows affected (0.01 sec)
mysql>
```
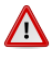

Choisir un mot de passe robuste: minimum de 7 caractères, minuscule(s), majuscules, chiffre(s) et au moins un caractère non-alphanumérique.

## **2.4. On force la relecture des droits**

mysql> **flush privileges;** Query OK, 0 rows affected (0.00 sec) mysql>

## **2.5. Sortie de MySQL**

mysql> **quit;** Bye [root@serveur-amo conf]#

On est prêt pour l'installation.

# <span id="page-16-1"></span>**V- Installation & configuration**

### <span id="page-16-0"></span>**1. Lancement de l'installation**

On pointe un navigateur vers le répertoire d'installation (*http://Domaine-ou-IP/dolibarr/htdocs/install*).

On peut utiliser le nom du **Domaine** ou l'adresse **IP**.

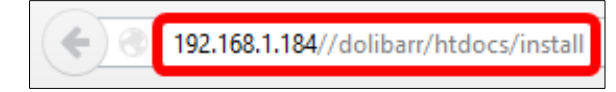

La langue est reconnue, les vérifications sont effectuées et tout est **OK**. C'est une première installation.

On continue en cliquant **Démarrer**.

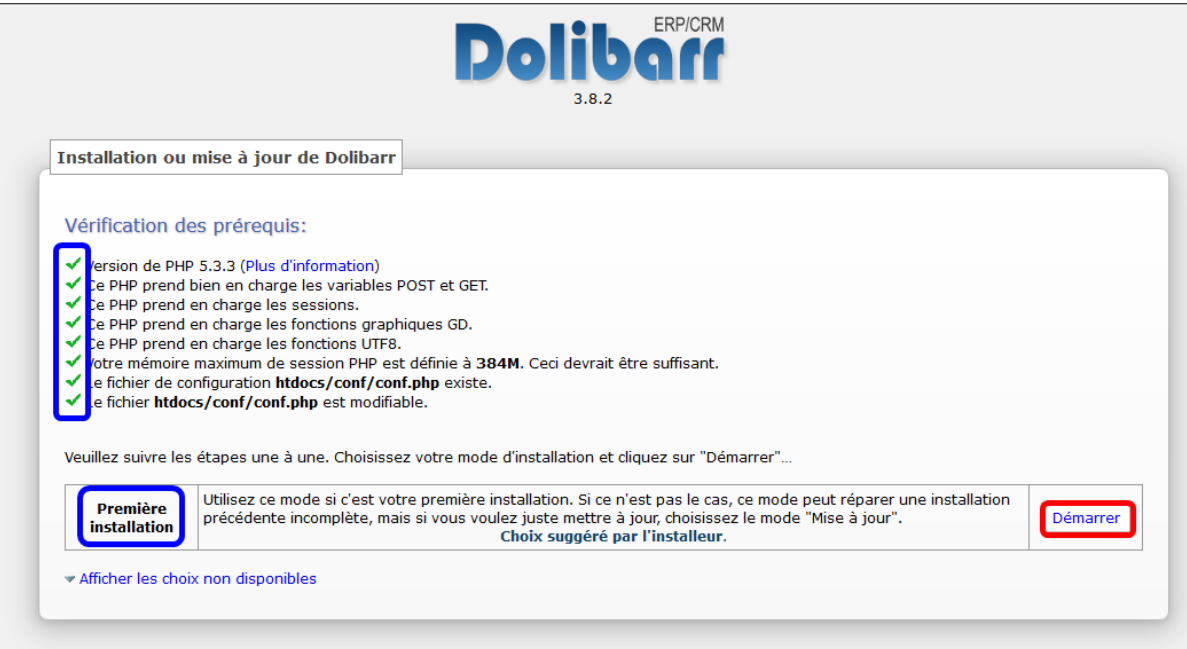

On entre le nom de la **BD**, l'identifiant de l'usager et son mot de passe

(*tels que décrits précédemment au paragraphe [Identifiant de l'usager et ses droits](#page-15-0)*) et on clique **Continuer**.

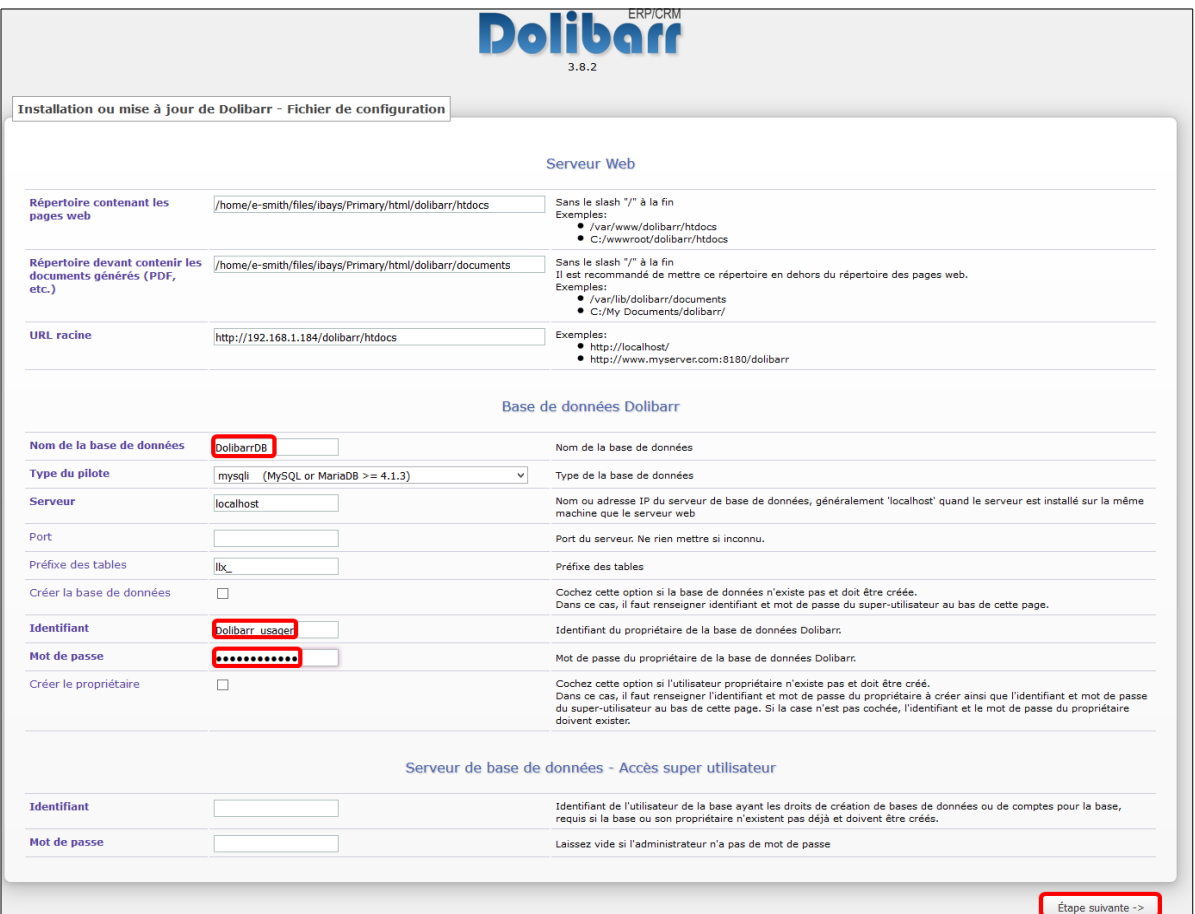

Tout est **OK | Étape suivante**.

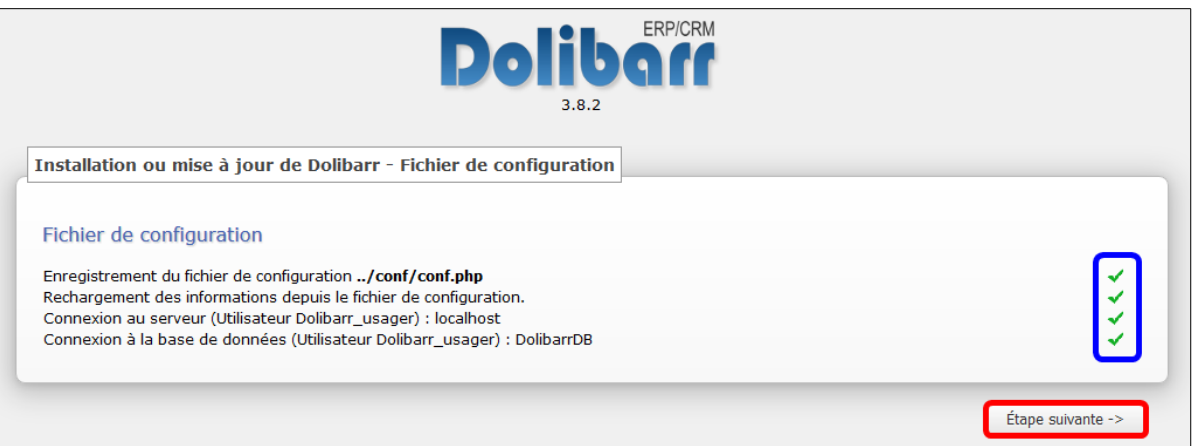

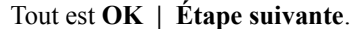

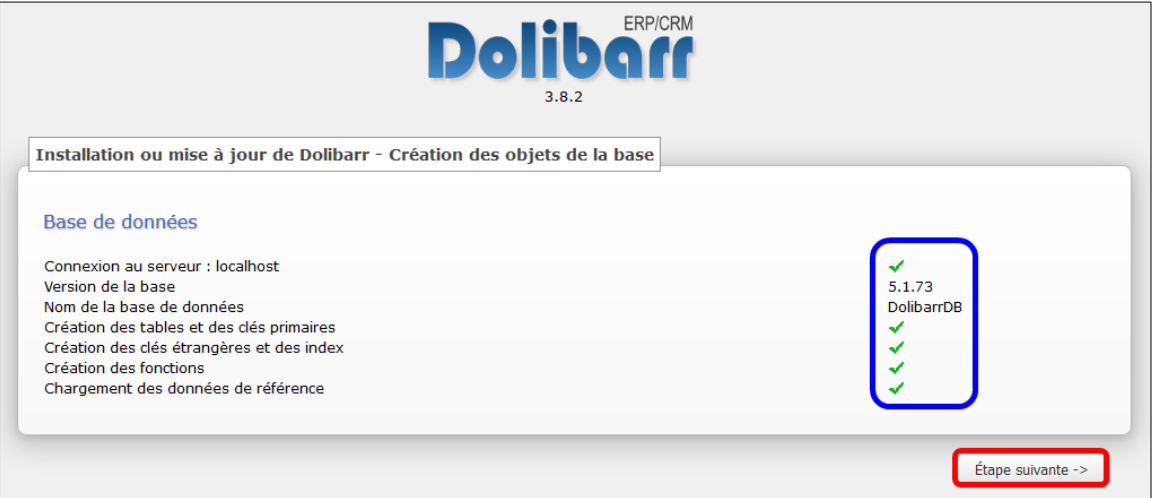

On entre le nom du futur administrateur de **Dolibarr**, son mot de passe, on confirme le mot de passe **| Étape suivante**.

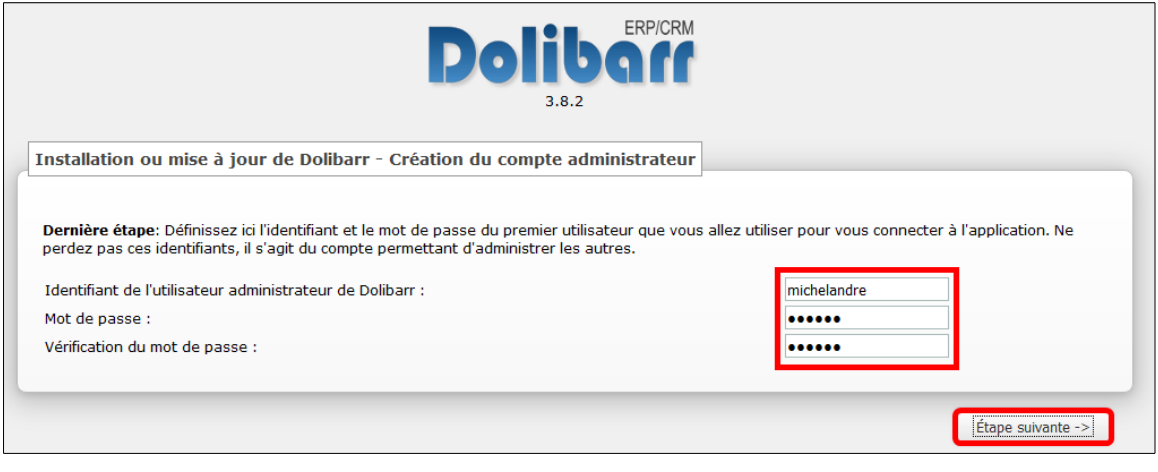

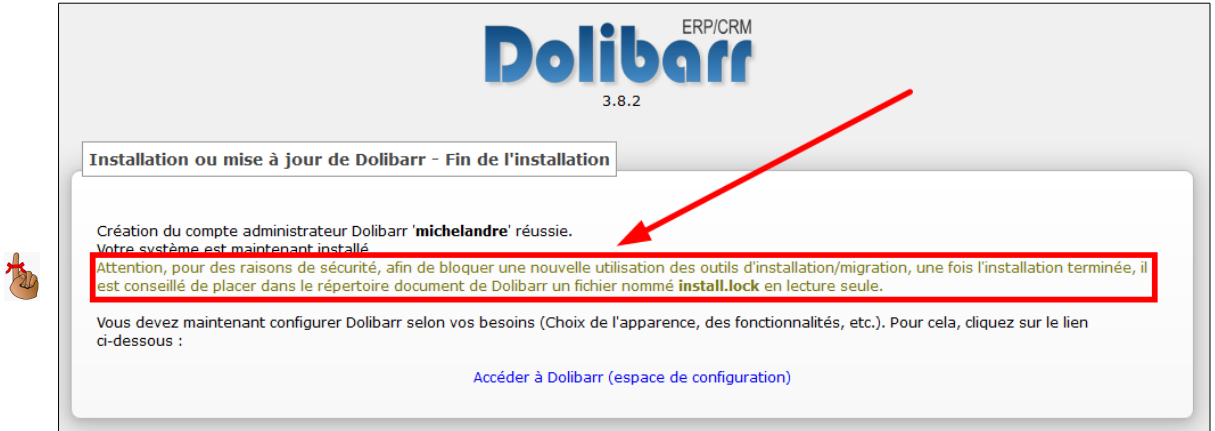

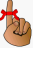

Attention, pour des raisons de sécurité, afin de bloquer une nouvelle utilisation des outils d'installation/migration, une fois l'installation terminée, il est conseillé de placer dans le répertoire document de Dolibarr un fichier nommé **install.lock** en lecture seule.

On se rend dans le répertoire **documents**.

[root@dolibarr conf]# **cd /home/e-smith/files/ibays/Primary/html/dolibarr/documents**

[root@dolibarr documents]#

#### On vérifie.

[root@dolibarr documents]# **pwd**

/home/e-smith/files/ibays/**Primary**/html/**dolibarr/documents** [root@dolibarr documents]#

#### On crée le fichier demandé.

[root@dolibarr documents]# **touch install.lock**

[root@dolibarr documents]#

#### On ajuste le propriétaire et le groupe.

[root@dolibarr documents]# **chown admin:shared install.lock**

[root@dolibarr documents]#

#### On ajuste les permissions.

[root@dolibarr documents]# **chmod 440 install.lock** [root@dolibarr documents]#

#### On vérifie le tout.

```
[root@dolibarr documents]# ls -als install.lock
0 -r--r----- 1 admin shared 0 12 déc. 04:24 install.lock
[root@dolibarr documents]#
```
#### On accède à **Dolibarr**.

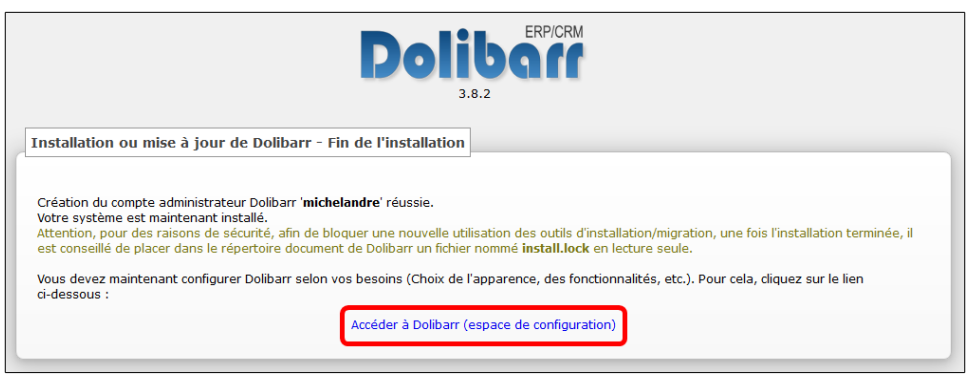

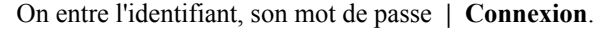

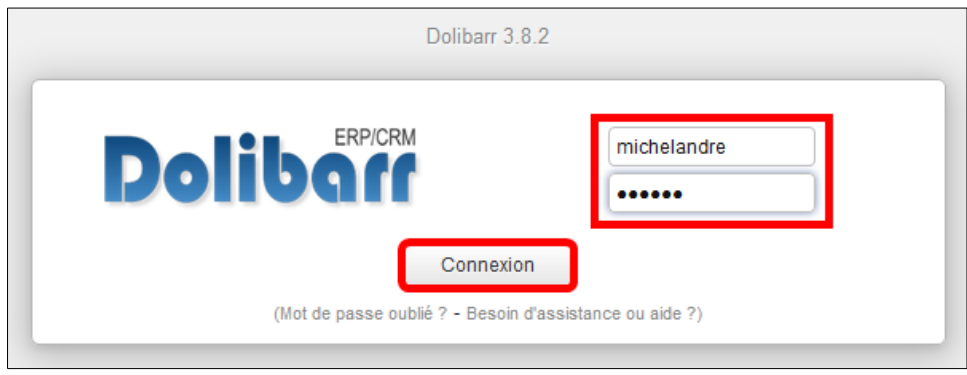

Cliquer **Société/Institution** pour entrer les informations de configuration obligatoire de la **Société/Institution**.

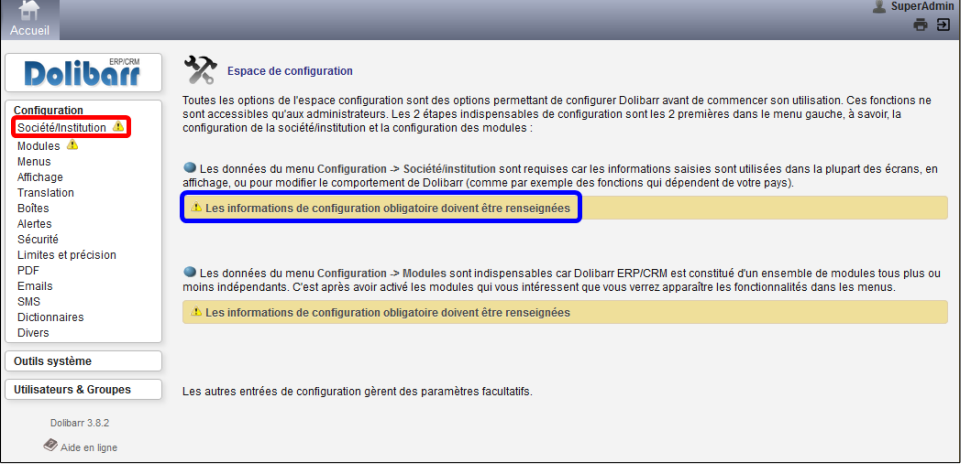

On ne peut rien modifier à moins d'avoir autoriser **JavaScript** et les **témoins** (*cookies*) dans le navigateur.

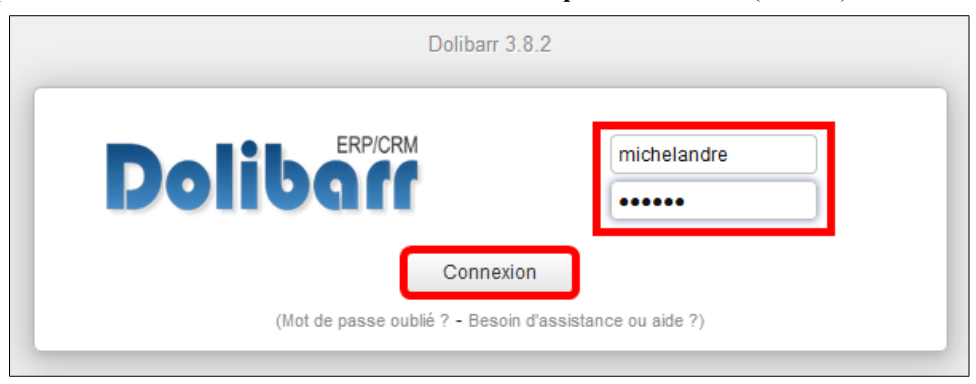

Après s'être logué on clique **Modifier** sur le nouvel écran, en bas à droite,

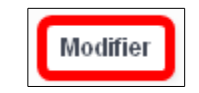

## <span id="page-21-0"></span>**2. Société/Institution**

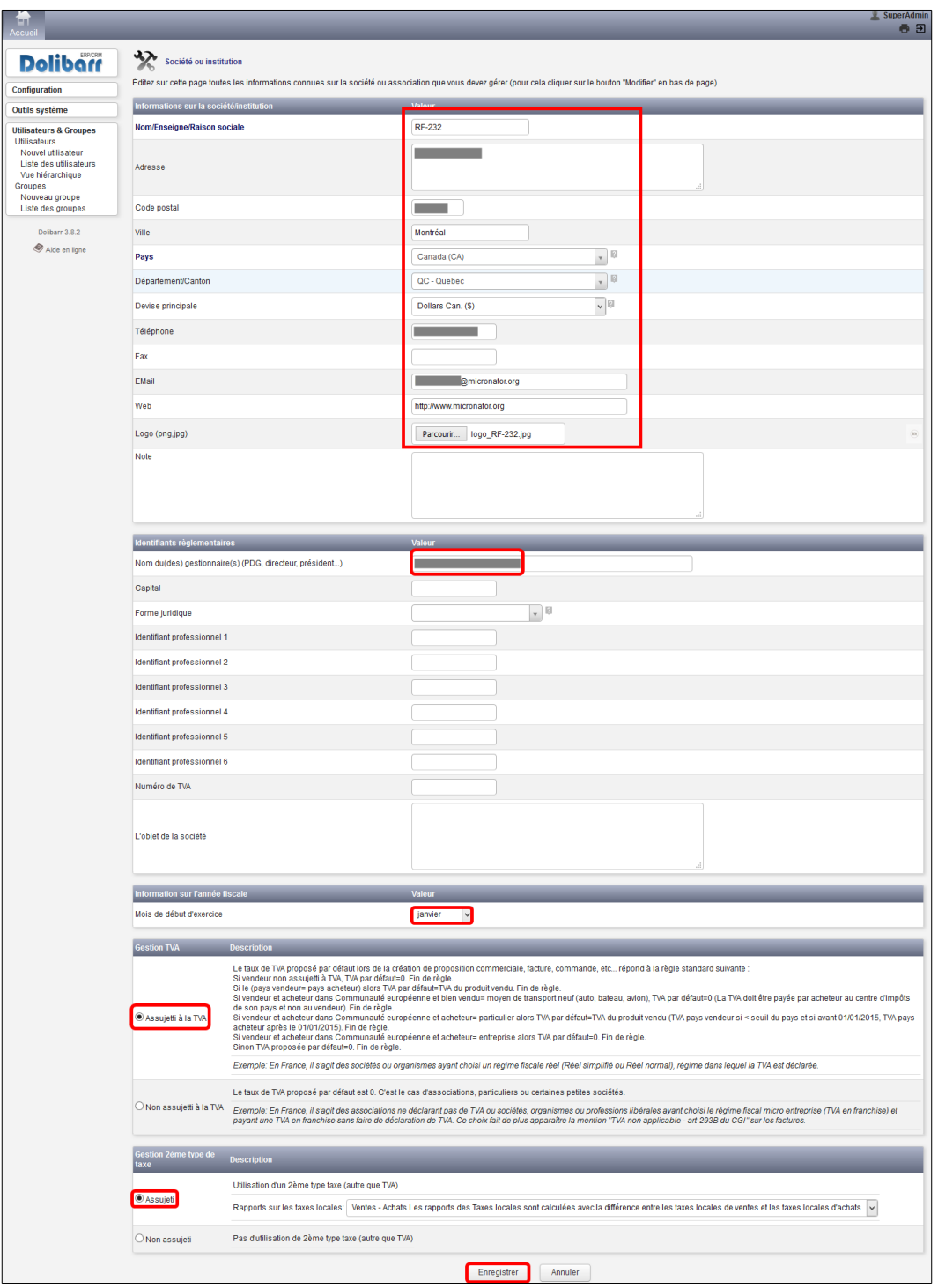

On entre les informations demandées **| Enregistrer**.

Au retour, on clique **Configuration**.

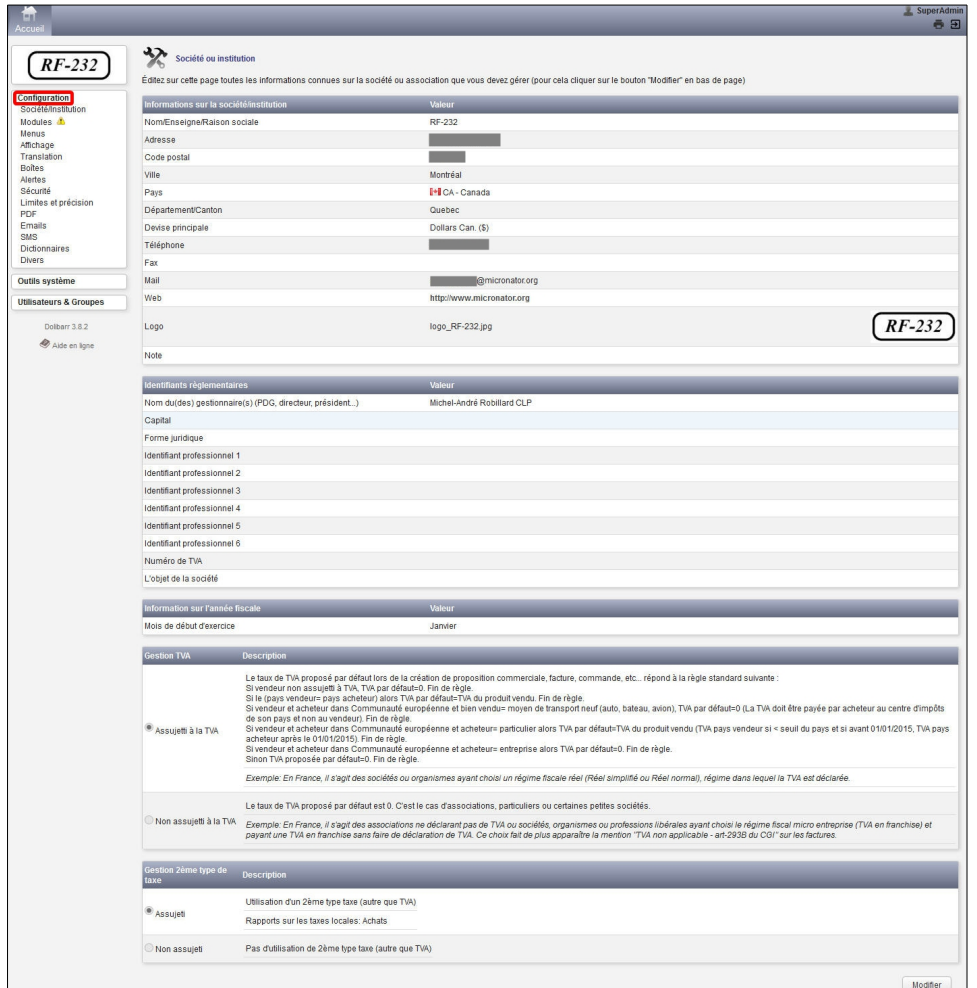

Pour entrer les autres informations de configuration obligatoire des **Modules** on clique **Modules**.

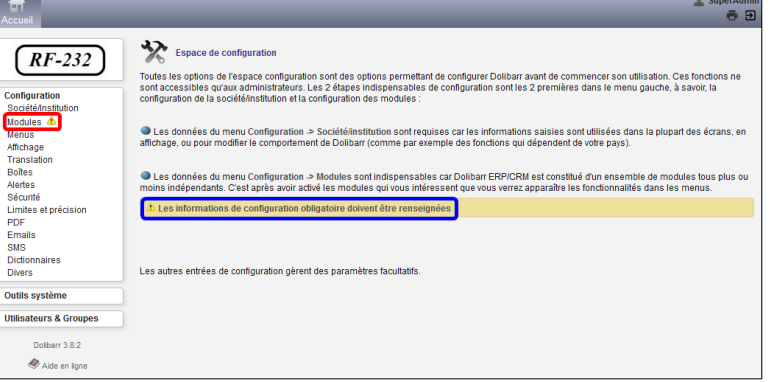

 $\frac{1}{2}$ 

## <span id="page-23-0"></span>**3. Configuration des modules**

## **3.1. Modules principaux**

Sous l'onglet Modules principaux on a choisi tous les modules offerts pour un test de démonstration. On peut tout aussi bien ne choisir seulement que les modules désirés.

Des icônes apparaissent dans le haut de l'écran dépendant du choix des modules.

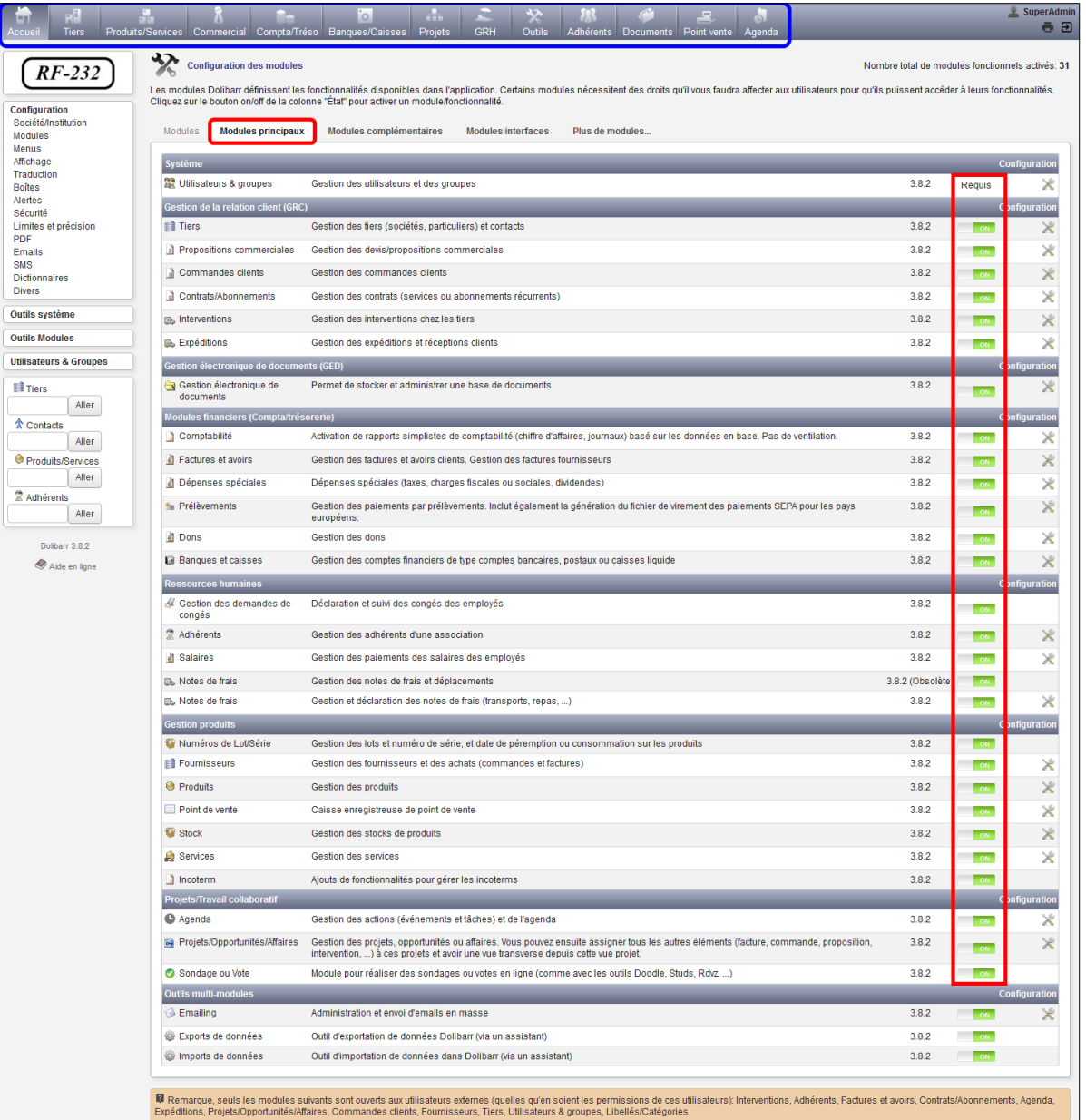

## **3.2. Modules complémentaires**

Encore une fois, sous l'onglet **Modules complémentaires**, on a choisi tous les modules offerts pour un test de démonstration.

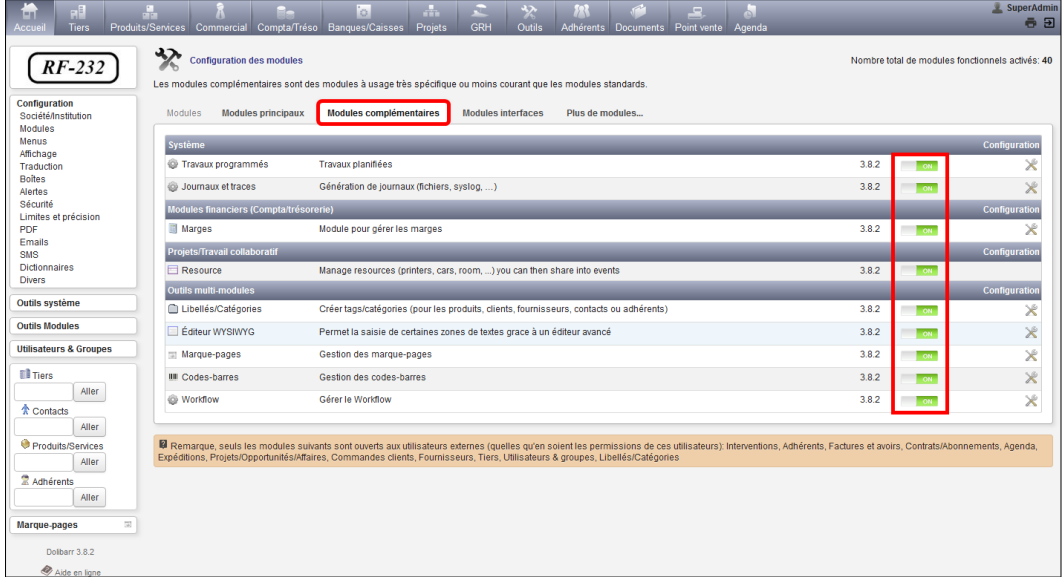

### **3.3. Modules interfaces**

Sous l'onglet **Modules interfaces**, on a choisi tous les modules offerts pour un test de démonstration.

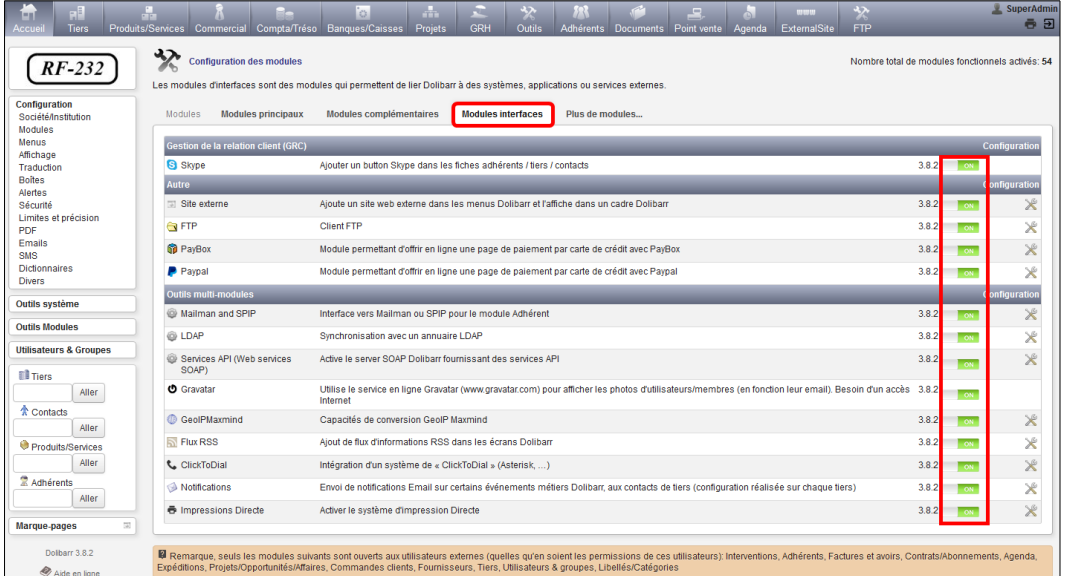

#### **3.4. Plus de modules...**

On peut se rendre à l'adresse indiquée pour d'autres modules.

On peut configurer d'autres paramètres en cliquant sur les menus sous **Configuration**.

Ce document ne donne que la configuration minimale de **Dolibarr**. Il faut absolument configurer au moins la sécurité (*Accueil | Configuration | Sécurité*).

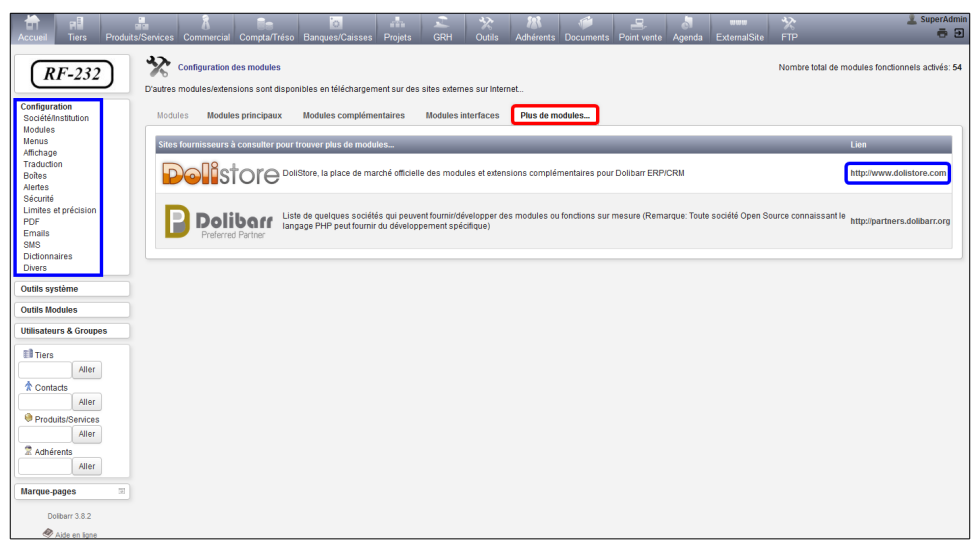

#### <span id="page-25-0"></span>**4. Langue d'affichage**

En cliquant **Affichage | Modifier,** on peut choisir une autre langue d'affichage et ajuster d'autres paramètres d'affichage tel que le **logo de la société** etc...

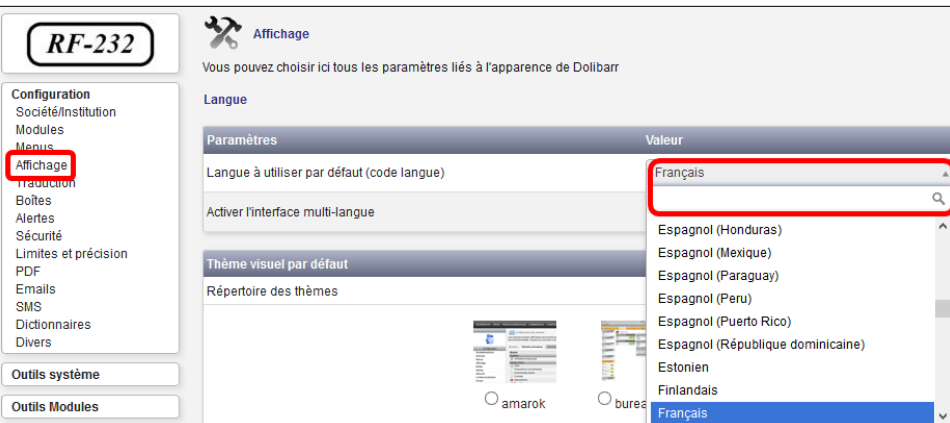

#### On peut aussi activer l'interface multilingue et **Enregistrer**.

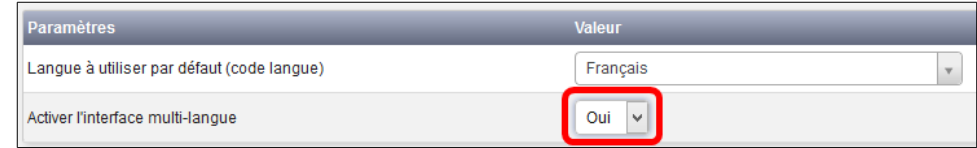

### <span id="page-26-0"></span>**5. Accueil**

En bas de la page d'acceuil, un message nous avertit que le fichier **conf.php** est accessible en écriture.

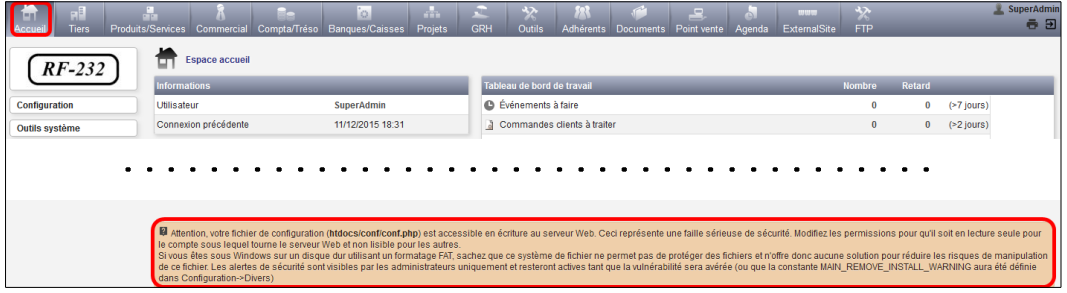

 Attention, votre fichier de configuration (**htdocs/conf/conf.php**) est accessible en écriture au serveur Web. Ceci représente une faille sérieuse de sécurité. Modifiez les permissions pour qu'il soit en lecture seule pour le compte sous lequel tourne le serveur Web et non lisible pour les autres.

Si vous êtes sous Windows sur un disque dur utilisant un formatage FAT, sachez que ce système de fichier ne permet pas de protéger des fichiers et n'offre donc aucune solution pour réduire les risques de manipulation de ce fichier. Les alertes de sécurité sont visibles par les administrateurs uniquement et resteront actives tant que la vulnérabilité sera avérée (ou que la constante MAIN\_REMOVE\_INSTALL\_WARNING aura été définie dans Configuration->Divers)

## **5.1. Permissions de conf.php**

On se rend dans le répertoire contenant le fichier **conf.php**.

```
[root@dolibarr conf]# cd /home/e-smith/files/ibays/Primary/html/dolibarr/htdocs/conf
```

```
[root@dolibarr conf]#
```
#### On vérifie.

[root@dolibarr conf]# **pwd**

```
/home/e-smith/files/ibays/Primary/html/dolibarr/htdocs/conf
[root@dolibarr conf]#
```
Les permissions ne sont pas sécuritaires.

```
[root@dolibarr conf]# ls -als
total 40
 4 drwxrwx--- 2 admin shared 4096 12 déc. 04:00 .
 4 drwxrwx--- 51 admin shared 4096 8 nov. 16:24 ..
 4 -rw-rw---- 1 admin shared 1687 12 déc. 04:00 conf.php
12 -rw-rw---- 1 admin shared 11583 4 oct. 23:04 conf.php.example
12 -r-------- 1 www www 11583 12 déc. 04:00 conf.php.old
 4 -rw-rw---- 1 admin shared 31 4 oct. 23:04 .htaccess
 0 -rw-rw---- 1 admin shared 0 4 oct. 23:04 index.html
[root@dolibarr conf]#
```
On ajuste les permissions du fichier,

```
[root@dolibarr conf]# chmod 440 conf.php
[root@dolibarr conf]#
```
On vérifie.

```
[root@dolibarr conf]# ls -als
total 40
 4 drwxrwx--- 2 admin shared 4096 12 déc. 04:00 .
 4 drwxrwx--- 51 admin shared 4096 8 nov. 16:24 ..
 4 -r--r----- 1 admin shared 1687 12 déc. 04:00 conf.php
12 -rw-rw---- 1 admin shared 11583 4 oct. 23:04 conf.php.example
12 -r-------- 1 www www 11583 12 déc. 04:00 conf.php.old
 4 -rw-rw---- 1 admin shared 31 4 oct. 23:04 .htaccess
 0 -rw-rw---- 1 admin shared 0 4 oct. 23:04 index.html
[root@dolibarr conf]#
```
On ajuste aussi **conf.php.old**.

[root@dolibarr conf]# **chown admin:shared conf.php.old** [root@dolibarr conf]#

On vérifie.

```
[root@dolibarr conf]# ls -als
total 40
 4 drwxrwx--- 2 admin shared 4096 12 déc. 04:00 .
 4 drwxrwx--- 51 admin shared 4096 8 nov. 16:24 ..
 4 -r--r----- 1 admin shared 1687 12 déc. 04:00 conf.php
12 -rw-rw---- 1 admin shared 11583 4 oct. 23:04 conf.php.example
12 -r-------- 1 admin shared 11583 12 déc. 04:00 conf.php.old
 4 -rw-rw---- 1 admin shared 31 4 oct. 23:04 .htaccess
 0 -rw-rw---- 1 admin shared 0 4 oct. 23:04 index.html
[root@dolibarr conf]#
```
On recharge la page d'acceuil et l'avertissement est disparu.

#### <span id="page-27-0"></span>**6. Redirection de page**

Nous avons installé tous les fichiers de **Dolibarr** dans le répertoire **dolibarr** de notre site web car il est fort probable que nous ayons un site web déjà actif.

Il nous faut donc créer un fichier **index.htm** dans le répertoire **dolibarr** qui redirigera le navigateur vers le bon répertoire i.e. **dolibarr/htdocs**.

Nous nous rendons dans le répertoire **dolibarr**.

```
[root@dolibarr ~]# cd /home/e-smith/files/ibays/Primary/html/dolibarr/
```
[root@dolibarr dolibarr]#

On vérifie.

[root@dolibarr dolibarr]# **pwd**

```
/home/e-smith/files/ibays/Primary/html/dolibarr
[root@dolibarr dolibarr]#
```
On crée le fichier **index.htm**.

```
[root@dolibarr dolibarr]# touch index.htm
```

```
[root@dolibarr dolibarr]#
```
On ajuste le propriétaire.

```
[root@dolibarr dolibarr]# chown admin:shared index.htm
[root@dolibarr dolibarr]#
```
On enlève tous les droits à "other".

```
[root@dolibarr dolibarr]# chmod o-rwx index.htm
```
[root@dolibarr dolibarr]#

#### On vérifie.

```
[root@dolibarr dolibarr]# ls -als index.htm
0 -rw-r----- 1 admin shared 0 13 déc. 01:38 index.htm
[root@dolibarr dolibarr]#
```
#### On édite le fichier **index.htm**.

 **vi index.htm**

Ici, on utilise l'adresse **IP** de notre serveur: **192.168.1.184**. On peut aussi utiliser le nom de notre **Domaine**.

On y entre seulement les 3 lignes ci-dessous.

```
<head>
<META HTTP-EQUIV="Refresh" CONTENT="1; URL=http://192.168.1.184/dolibarr/htdocs">
<head>
```
Il est préférable d'utiliser CONTENT="**1** au lieu de CONTENT="**0** car certains **Internet Explorer** pourrait boucler et continuellement recharger la page de login. Ce **1** signifie d'attendre **1** seconde avant de rediriger.

On vérifie.

```
[root@dolibarr dolibarr]# cat index.htm
<head>
<META HTTP-EQUIV="Refresh" CONTENT="1; URL=http://192.168.1.184/dolibarr/htdocs">
<head>
[root@dolibarr dolibarr]#
```
On se rend à l'adresse:

**http://192.168.1.184/dolibarr**

Après une seconde, nous sommes alors rediriger vers **http://192.168.1.184/dolibarr/htdocs/** et la page de login est affichée.

Il faudra peut-être effacer l'historique de notre navigateur et absolument utiliser **http://** au début de l'adresse.

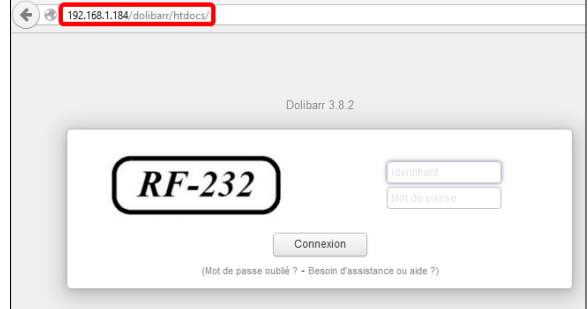

# <span id="page-29-2"></span>**VI- Usager other**

#### <span id="page-29-1"></span>**1. Introduction**

Il est toujours préférable que l'usager **o**ther n'ait aucun droit dans tous les répertoires et sous-répertoires de notre site web.

### <span id="page-29-0"></span>**2. Modification des droits de l'usager other**

On se rend dans le répertoire racine de notre site web.

```
[root@dolibarr ~]# cd /home/e-smith/files/ibays/Primary/html/dolibarr/
```
[root@dolibarr dolibarr]#

#### On vérifie.

[root@dolibarr html]# **pwd**

/home/e-smith/files/ibays/**Primary/html** [root@dolibarr html]#

On affiche les droits du répertoire **dolibarr**.

```
[root@dolibarr html]# ls -alsd dolibarr
4 drwxrwxr-x 8 admin shared 4096 13 déc. 01:49 dolibarr
[root@dolibarr html]#
```
Comme on peut le voir ci-dessus, other a des droits de lecture et d'exécution dans le répertoire **dolibarr**. De plus, il pourrait aussi avoir le droit d'écriture dans certains sous-répertoires.

On enlève donc Récursivement tous les droits de "other" dans **dolibarr**.

```
[root@dolibarr html]# chmod -R o-rwx dolibarr
[root@dolibarr html]#
```
On vérifie.

```
[root@dolibarr html]# ls -alsd dolibarr
```

```
4 drwxrwx--- 8 admin shared 4096 13 déc. 01:49 dolibarr
[root@dolibarr html]#
```
Nous sommes maintenant un peu plus sécuritaire.

**Voilà, nous disposons d'un outil pour la gestion de notre société...**

# <span id="page-30-1"></span>**VII- Sécurité**

## <span id="page-30-0"></span>**1. Remarque**

Ce document ne donne que la configuration minimale de **Dolibarr**. Il faut absolument configurer au moins la sécurité (*Accueil | Configuration | Sécurité*).

Un prochain document décrira en détail la configuration de la sécurité.

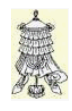

**Victoire** totale, hissons la bannière de la victoire.

# <span id="page-31-0"></span>**Crédits**

#### **© 2015 RF-232**

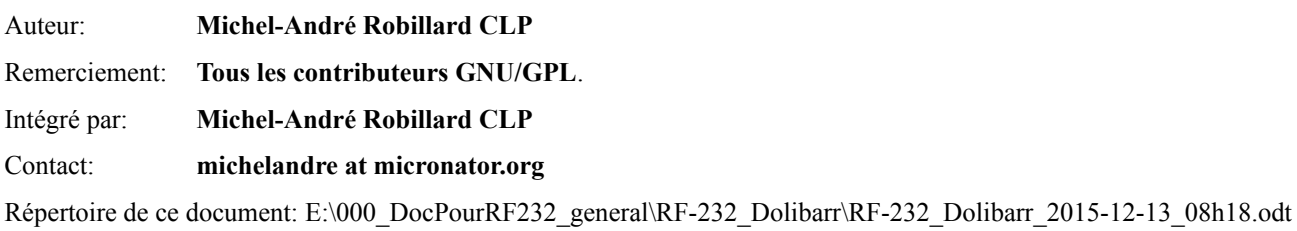

### Historique des modifications**:**

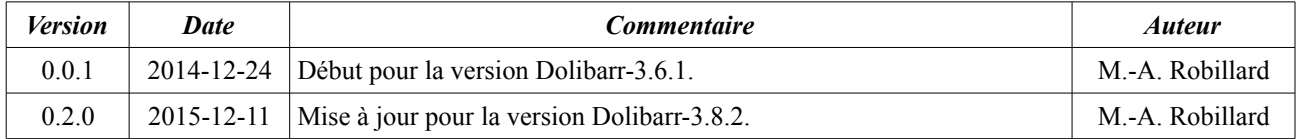

# **Index**

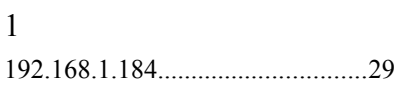

## 3

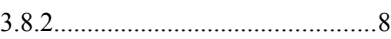

## A

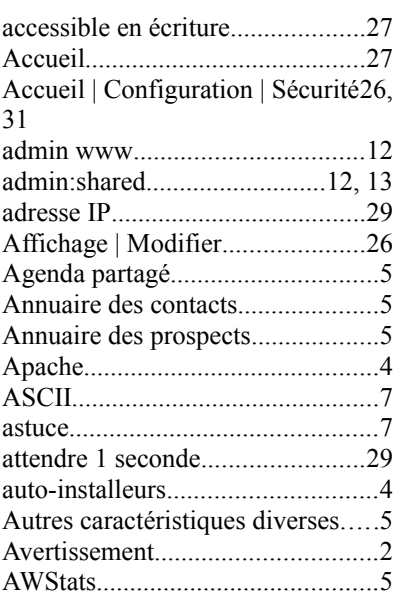

# B

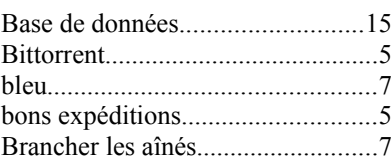

# C

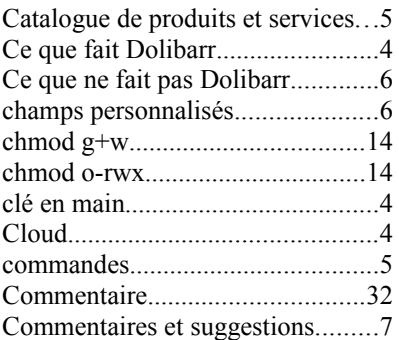

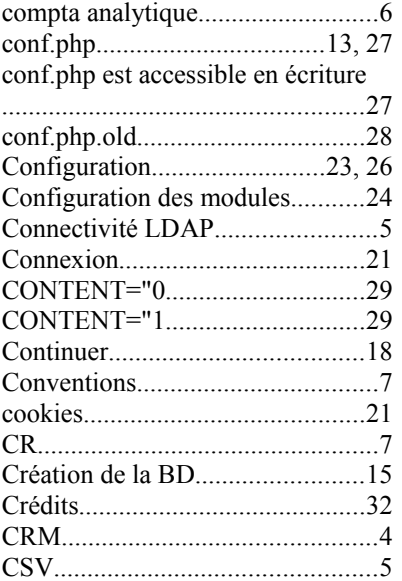

# D

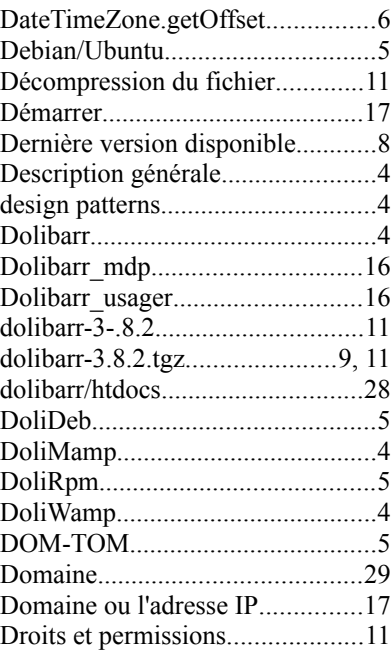

# E

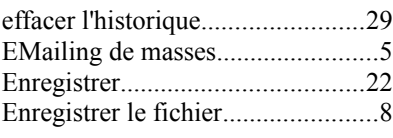

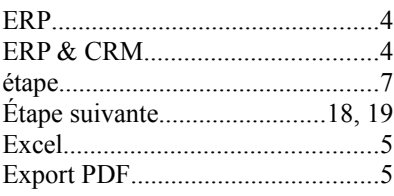

## F

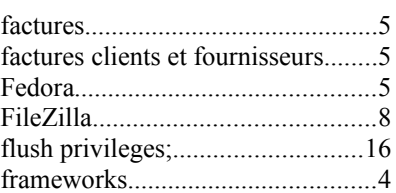

# G

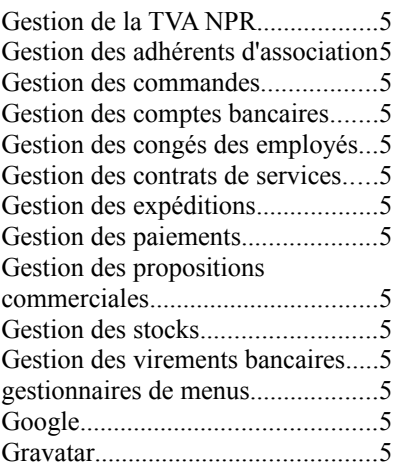

# H

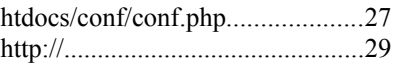

## I

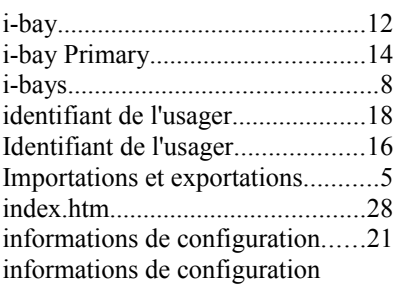

## Index

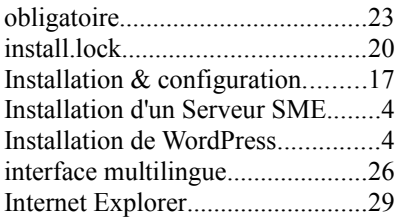

## $\bf J$

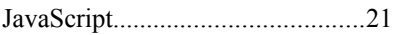

# $\mathbf L$

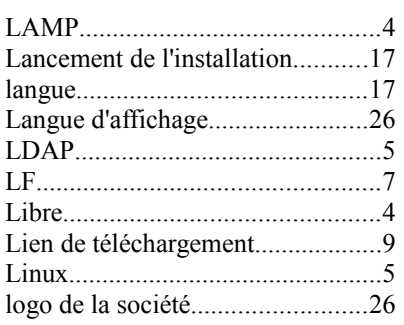

# $\mathbf{M}$

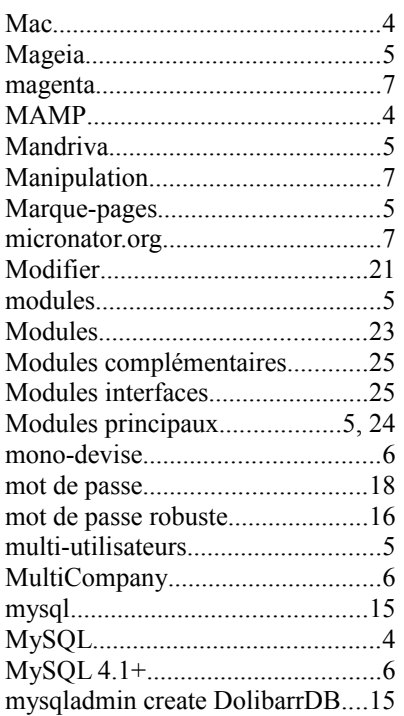

## $\bar{\text{N}}$

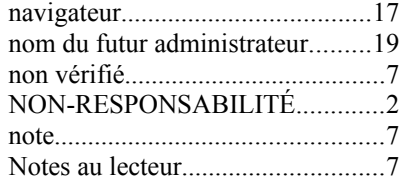

## $\overline{O}$

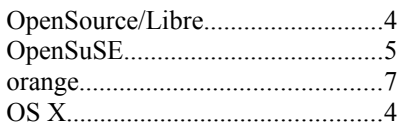

## $\, {\bf p}$

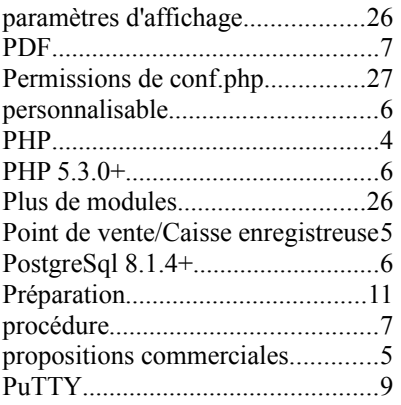

# $\overline{Q}$

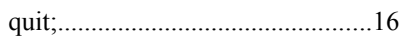

# $\overline{\mathbf{R}}$

 $\mathbf S$ 

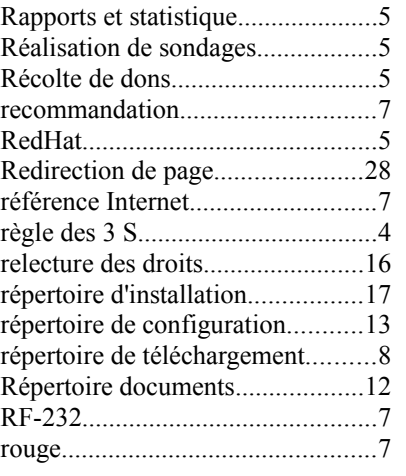

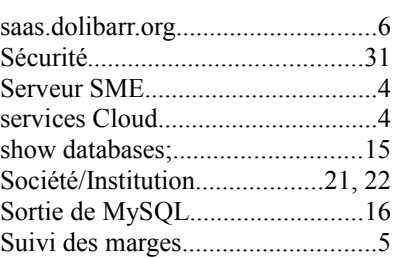

# $\overline{T}$

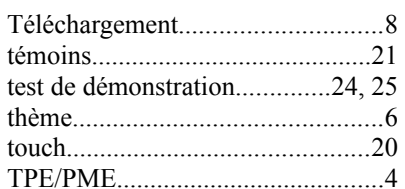

# $\mathbf U$

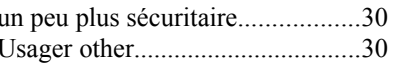

## $\bar{V}$

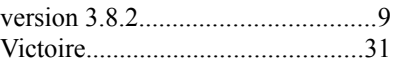

## $\ensuremath{\text{W}}$

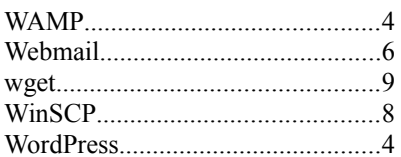

## $\ddot{\phantom{0}}$

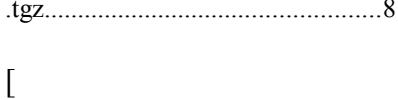

# 

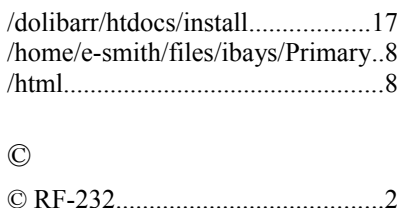

#### <span id="page-34-0"></span>**LICENCE PUBLIQUE GÉNÉRALE GNU**

Version 3, du 29 juin 2007. Copyright (C) 2007 Free Software Foundation, Inc.

<**<http://fsf.org/>**> Chacun est autorisé à copier et distribuer des copies

conformes de ce document de licence, mais toute modification en est proscrite.

**Traduction française** par Philippe Verdy <verdy\_p (à)<br>wanadoo (point) fr>, le 30 juin 2007 (dernière correction du 4 janvier  $2011$ ).

#### **Avertissement important au sujet de cette traduction française.**

Ceci est une traduction en français de la licence "GNU General Public License" (GPL). Cette traduction est fournie ici dans l'espoir qu'elle facilitera sa compréhension, mais elle ne constitue pas une traduction officielle ou approuvée d'un point de vue juridique.

La Free Software Foundation (FSF) ne publie pas cette traduction et ne l'a pas approuvée en tant que substitut valide au plan légal pour la licence authentique "GNU General Public Licence". Cette traduction n'a pas encore été passée en revue attentivement par un juriste et donc le traducteur ne peut garantir avec certitude qu'elle représente avec exactitude la signification légale des termes de la licence authentique "GNU General Public License" publiée en anglais. Cette traduction n'établit donc légalement aucun des termes et conditions d'utilisation d'un logiciel sous licence GNU GPL — seul le texte original en anglais le fait. Si vous souhaitez être sûr que les activités que vous projetez seront autorisées par la GNU General Public License, veuillez vous référer à sa seule version anglaise authentique.

La FSF vous recommande fermement de ne pas utiliser cette traduction en tant que termes officiels pour vos propres programmes; veuillez plutôt utiliser la version anglaise authentique telle que publiée par la FSF. Si vous choisissez d'acheminer cette traduction en même temps qu'un Programme sous licence GNU GPL, cela ne vous dispense pas de l'obligation d'acheminer en même temps une copie de la licence authentique en anglais, et de conserver dans la traduction cet avertissement important en français et son équivalent en anglais ci-dessous.

#### **Important Warning About This French Translation.**

This is a translation of the GNU General Public License (GPL) into French. This translation is distributed in the hope that it will facilitate understanding, but it is not an official or legally approved translation.

The Free Software Foundation (FSF) is not the publisher of this translation and has not approved it as a legal substitute for the authentic GNU General Public License. The translation has not been reviewed carefully by lawyers, and therefore the translator cannot be sure that it exactly represents the legal meaning of the authentic GNU General Public License published in English. This translation does not legally state the terms and conditions of use of any Program licenced under GNU GPL — only the original English text of the GNU LGPL does that. If you wish to be sure whether your planned activities are permitted by the GNU General Public License, please refer to its sole authentic English version.

The FSF strongly urges you not to use this translation as the official distribution terms for your programs; instead, please use the authentic English version published by the FSF. If you choose to convey this translation along with a Program covered by the GPL Licence, this does not re move your obligation to convey at the same time a copy of the authentic GNU GPL License in English, and you must keep in this translation this important warning in English and its equivalent in French above.

#### - - - - - - - - - - - - - - - - - - - - - - - - - - - - - - - - - - - **Préambule**

La Licence Publique Générale GNU (**"GNU General Public License"**) est une licence libre, en **"copyleft"**, destinée aux œuvres logicielles et d'autres d'œuvres.

Les licences de la plupart des œuvres logicielles et autres œuvres de la pratique sont conçues pour vous ôter votre liberté de partager et modifier ces œuvres. À l'inverse, la Licence Publique Générale GNU a pour but de garantir votre liberté de partager et changer toutes les versions d'un programme — afin d'assurer qu'il restera libre pour tous les utilisateurs. Nous, la **Free Software Founda-tion**, utilisons la Licence Publique Générale GNU pour la plupart de nos logiciels; cela s'applique aussi à toute autre œuvre éditée de cette façon par ses auteurs. Vous pouvez, vous aussi, l'appliquer à vos propres programmes.

Quand nous parlons de logiciel libre (**"free"**), nous nous référons à la liberté (**"freedom"**), pas au prix. Nos Licences Publiques Générales sont conçues pour assurer que vous ayez la liberté de distribuer des copies de logiciel libre (et le facturer si vous le souhaitez), que vous receviez le code source ou pouviez l'obtenir si vous le voulez, que vous pouviez modifier le logiciel ou en utiliser toute partie dans de nouveaux logiciels libres, et que vous sachiez que vous avez le droit de faire tout ceci. Pour protéger vos droits, nous avons besoin d'empêcher que d'autres vous restreignent ces droits ou vous demande de leur abandonner ces droits. En conséquence, vous avez certaines responsabilités si vous distribuez des copies d'un tel programme ou si vous le modifiez : les responsabilités de respecter la liberté des autres.

Par exemple, si vous distribuez des copies d'un tel programme, que ce soit gratuit ou contre un paiement, vous devez accorder aux Destinataires les mêmes libertés que vous avez reçues. Vous devez aussi vous assurer qu'eux aussi reçoivent ou peuvent recevoir son code source. Et vous devez leur montrer les termes de cette licence afin qu'ils connaissent leurs droits.

Les développeurs qui utilisent la GPL GNU protègent vos droits en deux étapes : (1) ils affirment leur droits d'auteur (**"**copyright**"**) sur le logiciel, et (2) vous accordent cette Licence qui vous donne la permission lé-

gale de le copier, le distribuer et/ou le modifier. Pour la protection des développeurs et auteurs, la GPL stipule clairement qu'il n'y a pas de garantie pour ce logiciel libre. Aux fins à la fois des utilisateurs et auteurs, la GPL requière que les versions modifiées soient marquées comme changées, afin que leurs problèmes ne soient pas attribués de façon erronée aux auteurs des versions précédentes.

Certains dispositifs sont conçus pour empêcher l'accès des utilisateurs à l'installation ou l'exécution de versions modifiées du logiciel à l'intérieur de ces dispositifs, alors que les fabricants le peuvent. Ceci est fondamentalement incompatible avec le but de protéger la liberté des utilisateurs de modifier le logiciel. L'aspect systématique de tels abus se produit dans le secteur des produits destinés aux utilisateurs individuels, ce qui est précisément ce qui est le plus inacceptable. Aussi, nous avons conçu cette version de la GPL pour prohiber cette pratique pour ces produits. Si de tels problèmes surviennent dans d'autres domaines, nous nous tenons prêt à étendre cette restriction à ces domaines dans de futures versions de la GPL, autant qu'il sera nécessaire pour protéger la liberté des utilisateurs.

Finalement, chaque programme est constamment menacé par les brevets logiciels. Les États ne devraient pas autoriser de tels brevets à restreindre le développement et l'utilisation de logiciels libres sur des ordinateurs d'usage général; mais dans ceux qui le font, nous voulons spécialement éviter le danger que les brevets appliqués à un programme libre puisse le rendre effectivement propriétaire. Pour empêcher ceci, la GPL assure que les brevets ne peuvent être utilisés pour rendre le proamme non-libre.

Les termes précis et conditions concernant la copie, la distribution et la modification suivent.

#### **TERMES ET CONDITIONS Article 0. Définitions.**

"Cette Licence" se réfère à la version 3 de la **"**GNU General Public License**"** (le texte original en anglais).

"Droit d'Auteur" signifie aussi les droits du "copyright" ou voisins qui s'appliquent à d'autres types d'œuvres, tels que celles sur les masques de semi-conducteurs.

"Le Programme" se réfère à toute œuvre qui peut être sujette au Droit d'Auteur ("copyright") et dont les droits d'utilisation sont concédés en vertu de cette Licence. Chacun des Licenciés, à qui cette Licence est concédée, est désigné par "vous." Les "Licenciés" et les "Destinataires" peuvent être des personnes physiques ou morales (individus ou organisations).

"Modifier" une œuvre signifie en obtenir une copie et adapter tout ou partie de l'œuvre d'une façon qui nécessite une autorisation d'un titulaire de Droit d'Auteur, autre que celle permettant d'en produire une copie conforme. L'œuvre résultante est appelée une "version modifiée" de la précédente œuvre, ou une œuvre "basée sur" la précédente œuvre.

Une "Œuvre Couverte" signifie soit le Programme non modifié soit une œuvre basée sur le Programme.

"Propager" une œuvre signifie faire quoi que ce soit avec elle qui, sans permission, vous rendrait directement ou indirectement responsable d'un délit de contrefaçon suivant les lois relatives au Droit d'Auteur, à l'exception de son exécution sur un ordinateur ou de la modification d'une copie privée. La propagation inclue la copie, la distribution (avec ou sans modification), la mise à disposition envers le public, et aussi d'autres activités dans certains pays.

"Acheminer" une œuvre signifie tout moyen de propagation de celle-ci qui permet à d'autres parties d'en réaliser ou recevoir des copies. La simple interaction d'un utilisateur à travers un réseau informatique, sans transfert effectif d'une copie, ne constitue pas un acheminement.

Une interface utilisateur interactive affiche des "Notices Légales Appropriées" quand elle comprend un dispositif convenable, bien visible et évident qui (1) affiche une notice appropriée sur les droits d'auteur et (2) informe l'utilisateur qu'il n'y a pas de garantie pour l'œuvre (sauf si des garanties ont été fournies hors du cadre de cette Licence), que les licenciés peuvent acheminer l'œuvre sous cette Licence, et comment consulter une copie de cette Licence. Si l'interface présente une liste de commandes utilisateur ou d'options, tel qu'un menu, un élément évident dans la liste présentée remplit ce critère. **Article 1. Code source.**

Le "code source" d'une œuvre signifie la forme préférée

de l'œuvre qui permet ou facilite les modifications de celle-ci. Le "code objet" d'une œuvre signifie toute forme de l'œuvre qui n'en est pas le code source.

Une "Interface Standard" signifie une interface qui est soit celle d'une norme officielle définie par un organisme de normalisation reconnu ou, dans le cas des interfaces spécifiées pour un langage de programmation particulier, une interface largement utilisée parmi les développeurs qui travaillent dans ce langage.

Les "Bibliothèques Système" d'une œuvre exécutable incluent tout ce qui, en dehors de l'œuvre dans son ensemble, (a) est inclus dans la forme usuelle de paquetage d'un Composant Majeur mais ne fait pas partie de ce Composant Majeur et (b) sert seulement à permettre l'utilisation de l'œuvre avec ce Composant Majeur ou à mettre en œuvre une Interface Standard pour laquelle une mise en œuvre est disponible au public sous forme de code source; un "Composant Majeur" signifie, dans ce contexte, un composant majeur essentiel (noyau, système de fenêtrage, etc.) du système d'exploitation (le cas échéant) d'un système sur lequel l'œuvre exécutable fonctionne, ou bien un compilateur utilisé pour produire le code objet de l'œuvre, ou un interprète de code objet utilisé pour exécuter celui-ci.

Le "Source Correspondant" d'une œuvre sous forme de code objet signifie l'ensemble des codes sources néces-saires pour générer, installer et (dans le cas d'une œuvre exécutable) exécuter le code objet et modifier l'œuvre, y compris les scripts pour contrôler ces activités. Cependant, cela n'inclue pas les Bibliothèques Système de l'œuvre, ni les outils d'usage général ou les programmes libres généralement disponibles qui peuvent être utilisés sans modification pour achever ces activités mais ne sont pas partie de cette œuvre. Par exemple le Source Correspondant inclut les fichiers de définition d'interfaces associés aux fichiers sources de l'œuvre, et le code source des bibliothèques partagées et des sous-routines liées dynamiquement, pour lesquelles l'œuvre est spécifiquement concue pour les requérir via, par exemple, des communications de données ou contrôles de flux internes entre ces sous-programmes et d'autres parties de l'œuvre.

Le Source Correspondant n'a pas besoin d'inclure tout ce que les utilisateurs peuvent régénérer automatiquement à partir d'autres parties du Source Correspondant.

Le Source Correspondant pour une œuvre sous forme de code source est cette même œuvre.

#### **Article 2. Permissions de base.**

Tous les droits accordés suivant cette Licence le sont jusqu'au terme des Droits d'Auteur ("copyright") sur le Programme, et sont irrévocables pourvu que les conditions établies soient remplies. Cette Licence affirme explicitement votre permission illimitée d'exécuter le Programme non modifié. La sortie produite par l'exécution d'une Œuvre Couverte n'est couverte par cette Licence que si cette sortie, étant donné leur contenu, constitue une Œuvre Couverte. Cette Licence reconnaît vos propres droits d'usage raisonnable ("fair use" en législation des États-Unis d'Amérique) ou autres équivalents, tels qu'ils sont pourvus par la loi applicable sur le Droit d'Auteur ("copyright").

Vous pouvez créer, exécuter et propager sans condition des Œuvres Couvertes que vous n'acheminez pas, aussi longtemps que votre licence demeure en vigueur. Vous pouvez acheminer des Œuvres Couvertes à d'autres personnes dans le seul but de leur faire réaliser des modifications à votre usage exclusif, ou pour qu'ils vous fournissent des facilités vous permettant d'exécuter ces œuvres, pourvu que vous vous conformiez aux termes de cette Licence lors de l'acheminement de tout matériel dont vous ne contrôlez pas le Droit d'Auteur ("copyright"). Ceux qui, dès lors, réalisent ou exécutent pour vous les Œuvres Couvertes ne doivent alors le faire qu'exclusivement pour votre propre compte, sous votre direction et votre contrôle, suivant des termes qui leur interdisent de réaliser, en dehors de leurs relations avec vous, toute copie de votre matériel soumis au Droit d'Auteur.

L'acheminement dans toutes les autres circonstances n'est permis que selon les conditions établies ci-dessous. La concession de sous-licences n'est pas autorisé; l'ar-

#### ticle 10 rend cet usage non nécessaire. **Article 3. Protection des droits légaux des utilisateurs envers les lois anti-contournement.**

Aucune Œuvre Couverte ne doit être vue comme faisant partie d'une mesure technologique effective selon toute loi applicable remplissant les obligations prévues à l'article 11 du traité international sur le droit d'auteur adopté à l'OMPI le 20 décembre 1996, ou toutes lois similaires qui prohibent ou restreignent le contournement de telles mesures.

Si vous acheminez une Œuvre Couverte, vous renoncez à tout pouvoir légal d'interdire le contournement des mesures technologiques dans tous les cas où un tel contournement serait effectué en exerçant les droits prévus dans cette Licence pour cette Œuvre Couverte, et vous déclarez rejeter toute intention de limiter l'opération ou la modification de l'Œuvre, en tant que moyens pour renforcer à l'encontre des utilisateurs de cette Œuvre, vos droits légaux ou ceux de tierces parties d'interdire le contournement desdites mesures technologiques.

#### **Article 4. Acheminement des copies conformes.**

Vous pouvez acheminer des copies conformes du code source du Programme tel que vous l'avez reçu, sur n'importe quel support, pourvu que vous publiiez scrupuleusement et de façon appropriée sur chaque copie une notice de Droit d'Auteur appropriée; gardez intactes toutes les notices établissant que cette Licence et tous les termes additionnels non permissifs ajoutés en accord avec l'article 7 s'appliquent à ce code; et donnez à chacun des Destinataires une copie de cette Licence en même temps que le Programme.

Vous pouvez facturer un prix quelconque, y compris gratuit, pour chacune des copies que vous acheminez, et vous pouvez offrir une protection additionnelle de sup-

#### port ou de garantie en échange d'un paiement. **Article 5. Acheminement des versions sources modifiées.**

Vous pouvez acheminer une œuvre basée sur le Programme, ou bien les modifications pour le produire à partir du Programme, sous la forme de code source suivant les termes de l'article 4, pourvu que vous satisfassiez aussi à chacune des conditions requises suivantes

- a) L'œuvre doit comporter des notices évidentes établissant que vous l'avez modifiée et donnant la date correspondante.
- b) L'œuvre doit comporter des notices évidentes établissant qu'elle est éditée selon cette Licence et les conditions ajoutées d'après l'article 7. Cette obligation vient modifier l'obligation de l'article 4 de "garder intactes toutes les notices."
- c) Vous devez licencier l'œuvre entière, comme un tout suivant cette Licence à quiconque entre en possession d'une copie. Cette Licence s'appliquera en conséquence, avec les termes additionnels applicables prévus par l'article 7, à la totalité de l'œuvre et chacune de ses parties, indépendamment de la façon dont elles sont empaquetées. Cette licence ne donne aucune permission de licencier l'œuvre d'une autre façon, mais elle n'invalide pas une telle permission que vous auriez reçue séparément.

■ d) Si l'œuvre a des interfaces utilisateurs interactives, chacune doit afficher les Notices Légales Appropriées cependant si le Programme a des interfaces qui n'affichent pas les Notices Légales Appropriées, votre œuvre n'a pas à les modifier pour qu'elles les affichent. Une compilation d'une Œuvre Couverte avec d'autres œuvres séparées et indépendantes, qui ne sont pas par leur nature des extensions de l'Œuvre Couverte, et qui ne sont pas combinés avec elle de façon à former un programme plus large, dans ou sur un volume de stockage ou un support de distribution, est appelé un "agrégat" si la compilation et son Droit d'Auteur résultant ne sont pas utilisés pour limiter l'accès ou les droits légaux des utilisateurs de la compilation en deçà de ce que permettent les œuvres individuelles. L'inclusion d'une Œuvre Couverte dans un agrégat ne cause pas l'application de cette Licence aux autres parties de l'agrégat.

#### **Article 6. Acheminement des formes non sources.**

Vous pouvez acheminer sous forme de code objet une Œuvre Couverte suivant les termes des articles 4 et 5, pourvu que vous acheminiez également suivant les termes de cette Licence le Source Correspondant lisible par une machine, d'une des façons suivantes :

- a) Acheminer le code objet sur, ou inclus dans, un produit physique (y compris un support de distribution physique), accompagné par le Source Correspondant fixé sur un support physique durable habituellement utilisé pour les échanges de logiciels.
- b) Acheminer le code objet sur, ou inclus dans, un produit physique (y compris un support de distribution physique), accompagné d'une offre écrite, valide pour au moins trois années et valide pour aussi longtemps que vous fournissez des pièces de rechange ou un support client pour ce modèle de produit, afin de donner à quiconque possède le code objet soit (1) une copie du Source Correspondant à tout logiciel dans ce produit qui est couvert par cette Licence, sur un support physique durable habituellement utilisé pour les échanges de logiciels, pour un prix non supérieur au coût raisonnable de la réalisation physique de l'acheminement de la source, ou soit (2) un accès permettant de copier le Source Correspondant depuis un serveur réseau sans frais.
- c) Acheminer des copies individuelles du code objet avec une copie de l'offre écrite de fournir le Source Correspondant. Cette alternative est permise seulement occasionnellement et non-commercialement, et seulement si vous avez reçu le code objet avec une telle offre, en accord avec l'article 6 alinéa b.
- d) Acheminer le code objet en offrant un accès depuis un emplacement désigné (gratuit ou contre facturation) et offrir un accès équivalent au Source Correspondant de la même façon via le même emplacement et sans facturation supplémentaire. Vous n'avez pas besoin d'obliger les Destinataires à copier le Source Correspondant en même temps que le code objet. Si l'emplacement pour copier le code objet est un serveur réseau, le Source Correspondant peut être sur un serveur différent (opéré par vous ou par un tiers) qui supporte des facilités équivalentes de copie, pourvu que vous mainteniez des di-rections claires à proximité du code objet indiquant où trouver le Source Correspondant. Indépendamment de quel serveur héberge le Source Correspondant, vous res-

tez obligé de vous assurer qu'il reste disponible aussi longtemps que nécessaire pour satisfaire à ces obligations.

■ e) Acheminer le code objet en utilisant une transmission d'égal-à-égal, pourvu que vous informiez les autres participants sur l'endroit où le code objet et le Source Correspondant de l'œuvre sont offerts sans frais au public général suivant l'article 6 alinéa d.

Une portion séparable du code objet, dont le code source est exclu du Source Correspondant en tant que Bibliothèque Système, n'a pas besoin d'être incluse dans l'acheminement de l'œuvre sous forme de code objet. Un "Produit Utilisateur" est soit (1) un "Produit de Consommation," ce qui signifie toute propriété personnelle tangible normalement utilisée à des fins personnelles, familiales ou relatives au foyer, soit (2) toute chose conçue ou vendue pour l'incorporation dans un lieu d'habitation. Pour déterminer si un produit constitue un Produit de Consommation, les cas ambigus sont résolus en fonction de la couverture. Pour un produit particulier reçu par un utilisateur particulier, l'expression "normalement utilisée" ci-avant se réfère à une utilisation typique ou l'usage commun de produits de même catégo-rie, indépendamment du statut de cet utilisateur particulier ou de la façon spécifique dont cet utilisateur particu-

lier utilise effectivement ou s'attend lui-même ou est attendu à utiliser ce produit. Un produit est un Produit de Consommation indépendamment du fait que ce produit a ou n'a pas d'utilisations substantielles commerciales, industrielles ou hors Consommation, à moins que de telles utilisations représentent le seul mode significatif d'utilisation du produit.

Les "Informations d'Installation" d'un Produit Utilisateur signifient toutes les méthodes, procédures, clés d'autorisation ou autres informations requises pour installer et exécuter des versions modifiées d'une Œuvre Couverte dans ce Produit Utilisateur à partir d'une version modifiée de son Source Correspondant. Les informations qui suffisent à assurer la continuité de fonctionnement du code objet modifié ne doivent en aucun cas être empêchées ou interférées du seul fait qu'une modification a été effectuée.

Si vous acheminez le code objet d'une Œuvre Couverte dans, ou avec, ou spécifiquement pour l'utilisation dans, un Produit Utilisateur et si l'acheminement se produit en tant qu'élément d'une transaction dans laquelle le droit de possession et d'utilisation du Produit Utilisateur est transféré au Destinataire définitivement ou pour un terme fixé (indépendamment de la façon dont la transaction est caractérisée), le Source Correspondant acheminé selon cet article-ci doit être accompagné des Informations d'Installation. Mais cette obligation ne s'applique pas si ni vous ni aucune tierce partie ne détient la poss d'installer un code objet modifié sur le Produit Utilisateur (par exemple, l'œuvre a été installée en mémoire morte).

L'obligation de fournir les Informations d'Installation n'inclue pas celle de continuer à fournir un service de support, une garantie ou des mises à jour pour une œuvre qui a été modifiée ou installée par le Destinataire, ou pour le Produit Utilisateur dans lequel elle a été modifiée ou installée. L'accès à un réseau peut être rejeté quand la modification elle-même affecte matériellement et défavorablement les opérations du réseau ou viole les règles et protocoles de communication au travers du réseau.

Le Source Correspondant acheminé et les Informations d'Installation fournies, en accord avec cet article, doivent être dans un format publiquement documenté (et dont une implémentation est disponible auprès du public sous forme de code source) et ne doit nécessiter aucune clé ou mot de passe spécial pour le dépaquetage, la lecture ou la copie.

#### **Article 7. Termes additionnels.**

Les « permissions additionnelles » désignent les termes qui supplémentent ceux de cette Licence en émettant des exceptions à l'une ou plusieurs de ses conditions. Les permissions additionnelles qui sont applicables au Programme entier doivent être traitées comme si elles étaient incluent dans cette Licence, dans les limites de leur validité suivant la loi applicable. Si des permissions additionnelles s'appliquent seulement à une partie du Programme, cette partie peut être utilisée séparément suivant ces permissions, mais le Programme tout entier reste gouverné par cette Licence sans regard aux permissions additionnelles.

Quand vous acheminez une copie d'une Œuvre Couverte, vous pouvez à votre convenance ôter toute permission additionnelle de cette copie, ou de n'importe quelle partie de celui-ci. (Des permissions additionnelles peuvent être rédigées de façon à requérir leur propre suppression dans certains cas où vous modifiez l'œuvre.) Vous pouvez placer les permissions additionnelles sur le matériel acheminé, ajoutées par vous à une Œuvre Couverte pour laquelle vous avez ou pouvez donner les permissions de Droit d'Auteur ("copyright") appropriées.

Nonobstant toute autre clause de cette Licence, pour tout constituant que vous ajoutez à une Œuvre Couverte, vous pouvez (si autorisé par les titulaires de Droit d'Auteur pour ce constituant) supplémenter les termes de cette Licence avec des termes

cette Licence; ou

sonnables spécifiées ou les attributions d'auteur dans ce pagation d'une Œuvre Couverte résulte d'une transaction constituant ou dans les Notices Légales Appropriées af-d'entité, chaque partie à cette transaction qui reçoit une fichées par les œuvres qui le contiennent; ou

de ce constituant, ou qui requièrent que les versions mo-rait donner selon le paragraphe précédent, plus un droit difiées d'un tel constituant soient marquées par des de possession du Source Correspondant de cette œuvre moyens raisonnables comme différentes de la version depuis le prédécesseur intéressé si ce prédécesseur en originale; ou

- d) qui limitent l'usage à but publicitaire des noms des Vous ne pouvez imposer aucune restriction avancée dans concédants de licence et des auteurs du constituant; ou l'exercice des droits accordés ou affirmés selon cette Li-
- marques de services; ou
- cences et auteurs du constituant par quiconque achemine tion dans un procès) sur l'allégation qu'une revendicace constituant (ou des versions modifiées de celui-ci) en tion de brevet est enfreinte par la réalisation, l'utilisation, assumant contractuellement la responsabilité envers le la vente, l'offre de vente, ou l'importation du Programme Destinataire, pour toute responsabilité que ces engage-ou d'une quelconque portion de celui-ci. ments contractuels imposent directement à ces oc-**Article 11. Brevets.** troyants de licences et auteurs.

Tous les autres termes additionnels non permissifs sont considérés comme des « restrictions avancées » dans le sens de l'article 10. Si le Programme tel que vous l'avez reçu, ou toute partie de celui-ci, contient une notice établissant qu'il est gouverné par cette Licence en même temps qu'un terme qui est une restriction avancée, vous pouvez ôter ce terme. Si un document de licence contient une restriction avancée mais permet la reconcession de licence ou l'acheminement suivant cette Licence, vous pouvez ajouter une Œuvre Couverte constituante gouvernée par les termes de ce document de licence, pourvu que la restriction avancée ne survit pas à une telle cession de licence ou un tel acheminement.

Si vous ajoutez des termes à une Œuvre Couverte en accord avec cet article, vous devez placer, dans les fichiers sources appropriés, une déclaration des termes additionnels qui s'appliquent à ces fichiers, ou une notice indiquant où trouver les termes applicables.

Les termes additionnels, qu'ils soient permissifs ou non permissifs, peuvent être établis sous la forme d'une licence écrite séparément, ou établis comme des exceptions; les obligations ci-dessus s'appliquent dans chacun de ces cas.

#### **Article 8. Terminaison.**

Vous ne pouvez ni propager ni modifier une Œuvre Couverte autrement que suivant les termes de cette Licence. Toute autre tentative de le propager ou le modifier est nulle et terminera automatiquement vos droits selon cette Licence (y compris toute licence de brevet accordée selon le troisième paragraphe de l'article 11).

Cependant, si vous cessez toute violation de cette Licence, alors votre licence depuis un titulaire de Droit d'Auteur ("copyright") est réinstaurée (a) à titre provisoire à moins que et jusqu'à ce que le titulaire de Droit d'Auteur termine finalement et explicitement votre licence, et (b) de façon permanente si le titulaire de Droit d'Auteur ne parvient pas à vous notifier de la violation par quelque moyen raisonnable dans les soixante (60) jours après la cessation.

De plus, votre licence depuis un titulaire particulier de Droit d'Auteur est réinstaurée de façon permanente si ce titulaire vous a notifié de la violation par quelque moyen raisonnable, et si c'est la première fois que vous avez reçu une notification de violation de cette Licence (pour ne œuvre quelconque) depuis ce titulaire de Droit d'Auteur, et si vous résolvez la violation dans les trente (30) jours qui suivent votre réception de la notification.

La terminaison de vos droits suivant cette section ne terminera pas les licences des parties qui ont reçu des copies ou droits de votre part suivant cette Licence. Si vos droits ont été terminés et non réinstaurés de façon permanente, vous n'êtes plus qualifié à recevoir de nouvelles licences pour les mêmes constituants selon l'article 10. **Article 9. Acceptation non requise pour obtenir des copies.**

Vous n'êtes pas obligé d'accepter cette licence afin de recevoir ou exécuter une copie du Programme. La propagation asservie d'une Œuvre Couverte qui se produit simplement en conséquence d'une transmission d'égal-àégal pour recevoir une copie ne nécessite pas l'acceptation. Cependant, rien d'autre que cette Licence ne vous accorde la permission de propager ou modifier une quelconque Œuvre Couverte. Ces actions enfreignent le Droit d'Auteur si vous n'acceptez pas cette Licence. Par conséquent, en modifiant ou propageant une Œuvre Couverte, vous indiquez votre acceptation de cette Licence pour agir ainsi.

#### **Article 10. Cession automatique de Licence aux Destinataires et intermédiaires.**

Chaque fois que vous acheminez une Œuvre Couverte, le Destinataire reçoit automatiquement une licence de la part des concédants originaux, pour exécuter, modifier et propager cette œuvre, suivant les termes de cette Licence. Vous n'êtes pas responsable du renforcement de la conformation des tierces parties aux termes de cette Li-

cence avec des termes :<br>■ a) qui rejettent la garantie ou limitent la responsabilité Une "transaction d'entité" désigne une transaction qui

de façon différente des termes des articles 15 et 16 de transfère le contrôle d'une organisation, ou de substan- devant exclure ou limiter toute licence implicite ou ■ b) qui requièrent la préservation de notices légales rai-sation, ou la fusion de plusieurs organisations. Si la pro-■ c) qui prohibent la représentation incorrecte de l'origine que le prédécesseur intéressé à cette partie avait ou pourtiellement tous ses actifs, ou la subdivision d'une organicopie de l'œuvre reçoit aussi les licences pour l'œuvre dispose ou peut l'obtenir par des efforts raisonnables.

■ e) qui refusent à accorder des droits selon la législation cence. Par exemple, vous ne pouvez imposer aucun paierelative aux marques commerciales, pour l'utilisation ment pour la licence, aucune royaltie, ni aucune autre dans des noms commerciaux, marques commerciales ou charge pour l'exercice des droits accordés selon cette Li-■ f) qui requièrent l'indemnisation des concédants de li-(y compris une réclamation croisée ou contre-réclamacence; et vous ne pouvez amorcer aucun litige judiciaire

Un « contributeur » est un titulaire de Droit d'Auteur (**"copyright"**) qui autorise l'utilisation selon cette Licence du Programme ou de l'œuvre sur laquelle le Programme est basé. L'œuvre ainsi soumise à licence est appelée la "version contributive" de ce contributeur.

Les "revendications de brevet essentielles" sont toutes les revendications de brevets détenues ou contrôlées par le contributeur, qu'elles soient déjà acquises par lui ou acquises subséquemment, qui pourraient être enfreintes de quelque manière, permises par cette Licence, sur la réalisation, l'utilisation ou la vente de la version contributive de celui-ci. Aux fins de cette définition, le "contrôle" inclue le droit de concéder des sous-licences de brevets d'une manière consistante, nécessaire et suffisante, avec les obligations de cette Licence.

Chaque contributeur vous accorde une licence de brevet non exclusive, mondiale et libre de toute royaltie, selon les revendications de brevet essentielles, pour réaliser, utiliser, vendre, offrir à la vente, importer et autrement exécuter, modifier et propager les contenus de sa version contributive.

Dans les trois paragraphes suivants, une "licence de brevet" désigne tous les accords ou engagements exprimés, quel que soit le nom que vous lui donnez, de ne pas mettre en vigueur un brevet (telle qu'une permission explicite pour mettre en pratique un brevet, ou un accord pour ne pas poursuivre un Destinataire pour cause de violation de brevet). "Accorder" une telle licence de brevet à une partie signifie conclure un tel accord ou enga gement à ne pas faire appliquer le brevet à cette partie.

Si vous acheminez une Œuvre Couverte, dépendant en connaissance d'une licence de brevet, et si le Source Correspondant de l'œuvre n'est pas disponible à quiconque copie, sans frais et suivant les termes de cette Licence, à travers un serveur réseau publiquement accessible ou tout autre moyen immédiatement accessible, alors vous devez soit (1) rendre la Source Correspondante ainsi disponible, soit (2) vous engager à vous priver pour vous-même du bénéfice de la licence de brevet pour cette œuvre particulière, soit (3) vous engager, d'une façon consistante avec les obligations de cette Licence, à étendre la licence de brevet aux Destinataires de cette œuvre. "Dépendant en connaissance" signifie que vous avez effectivement connaissance que, selon la licence de brevet, votre acheminement de l'Œuvre Couverte dans un pays, ou l'utilisation de l'Œuvre Couverte par votre Destinataire dans un pays, enfreindrait un ou plusieurs brevets identifiables dans ce pays où vous avez des raisons de penser qu'ils sont valides.

Si, conformément à ou en liaison avec une même transaction ou un même arrangement, vous acheminez, ou propagez en procurant un acheminement de, une Œuvre Couverte et si accordez une licence de brevet à l'une des parties recevant l'Œuvre Couverte pour lui permettre d'utiliser, propager, modifier ou acheminer une copie spécifique de l'Œuvre Couverte, alors votre accord est automatiquement étendu à tous les Destinataires de l'Œuvre Couverte et des œuvres basées sur celle-ci.

Une licence de brevet est "discriminatoire" si, dans le champ de sa couverture, elle n'inclut pas un ou plusieurs des droits qui sont spécifiquement accordés selon cette Licence, ou en prohibe l'exercice, ou est conditionnée par le non-exercice d'un ou plusieurs de ces droits. Vous ne pouvez pas acheminer une Œuvre Couverte si vous êtes partie à un arrangement, selon lequel une partie tierce exerçant son activité dans la distribution de logiciels et à laquelle vous effectuez un paiement fondé sur l'étendue de votre activité d'acheminement de l'œuvre, et selon lequel la partie tierce accorde, à une quelconque partie qui recevrait depuis vous l'Œuvre Couverte, une licence de brevet discriminatoire (a) en relation avec les copies de l'Œuvre Couverte acheminées par vous (ou les copies réalisées à partir de ces copies), ou (b) avant tout destinée à et en relation avec des produits spécifiques ou compilations contenant l'Œuvre Couverte, à moins que vous ayez conclu cet arrangement ou que la licence de brevet ait été accordée avant le 28 mars 2007. Rien dans cette Licence ne devrait être interprété comme

d'autres moyens de défense à une infraction qui vous seraient autrement disponible selon la loi applicable relative aux brevets.

#### **Article 12. Non abandon de la liberté des autres.**

Si des conditions vous sont imposées (que ce soit par décision judiciaire, par un accord ou autrement) qui contredisent les conditions de cette Licence, elles ne vous excusent pas des conditions de cette Licence. Si vous ne pouvez pas acheminer une Œuvre Couverte de façon à satisfaire simultanément vos obligations suivant cette Licence et toutes autres obligations pertinentes, alors en conséquence vous ne pouvez pas du tout l'acheminer. Par exemple, si vous avez un accord sur des termes qui vous obligent à collecter pour le réacheminement des royalties depuis ceux à qui vous acheminez le Programme, la seule façon qui puisse vous permettre de satisfaire à la fois à ces termes et ceux de cette Licence sera de vous abstenir entièrement d'acheminer le Programme.

#### **Article 13. Utilisation avec la Licence Générale Publique Affero GNU.**

Nonobstant toute autre clause de cette Licence, vous avez la permission de lier ou combiner toute Œuvre Couverte avec une œuvre placée sous la version 3 de la Licence Générale Publique GNU Affero ("GNU Affero General Public License") en une seule œuvre combinée, et d'acheminer l'œuvre résultante. Les termes de cette Licence continueront à s'appliquer à la partie formant une Œuvre Couverte, mais les obligations spéciales de la Licence Générale Publique GNU Affero, article 13, concernant l'interaction à travers un réseau, s'appliqueront à la combinaison en tant que telle.

#### **Article 14. Versions révisées de cette Licence.**

La Free Software Foundation peut publier des versions révisées et/ou nouvelles de la Licence Publique Générale GNU ("GNU General Public License") de temps en temps. De telles version nouvelles resteront similaires dans l'esprit avec la présente version, mais peuvent différer dans le détail afin de traiter de nouveaux problèmes ou préoccupations.

Chaque version reçoit un numéro de version distinctif. Si le Programme indique qu'une version spécifique de la Licence Publique Générale GNU "ou toute version ultérieure" ("or any later version") s'applique à celui-ci, vous avez le choix de suivre soit les termes et conditions de cette version numérotée, soit ceux de n'importe quelle version publiée ultérieurement par la Free Software Foundation. Si le Programme n'indique pas une version spécifique de la Licence Publique Générale GNU, vous pouvez choisir l'une quelconque des versions qui ont été publiées par la Free Software Foundation.

Si le Programme spécifie qu'un intermédiaire peut décider quelles versions futures de la Licence Générale Publique GNU peut être utilisée, la déclaration publique d'acceptation d'une version par cet intermédiaire vous autorise à choisir cette version pour le Programme.

Des versions ultérieures de la licence peuvent vous donner des permissions additionnelles ou différentes. Cependant aucune obligation additionnelle n'est imposée à l'un des auteurs ou titulaires de Droit d'Auteur du fait de votre choix de suivre une version ultérieure.

#### **Article 15. Déclaration d'absence de garantie.**

Il n'y a aucune garantie pour le programme, dans les limites permises par la loi applicable. À moins que cela ne soit établi différemment par écrit, les propriétaires de droits et/ou les autres parties fournissent le programme "en l'état" sans garantie d'aucune sorte, qu'elle soit exprimée ou implicite, ceci comprenant, sans se limiter à celles-ci, les garanties implicites de commercialisabilité et d'adéquation à un objectif particulier. Vous assumez le risque entier concernant la qualité et les performances du programme. Dans l'éventualité où le programme s'avére-rait défectueux, vous assumez les coûts de tous les services, réparations ou corrections nécessaires.

#### **Article 16. Limitation de responsabilité.**

En aucune autre circonstance que celles requises par la loi applicable ou accordées par écrit, un titulaire de droits sur le programme, ou tout autre partie qui modifie ou achemine le programme comme permis ci-dessus, ne peut être tenu pour responsable envers vous pour les dommages, incluant tout dommage général, spécial, accidentel ou induit survenant par suite de l'utilisation ou de l'incapacité d'utiliser le programme (y compris, sans se limiter à celles-ci, la perte de données ou l'inexactitude des données retournées ou les pertes subies par vous ou des parties tierces ou l'incapacité du programme à fonctionner avec tout autre programme), même si un tel titulaire ou toute autre partie a été avisé de la possibilité de tels dommages.

#### **Article 17. Interprétation des sections 15 et 16.**

Si la déclaration d'absence de garantie et la limitation de responsabilité fournies ci-dessus ne peuvent prendre effet localement selon leurs termes, les cours de justice qui les examinent doivent appliquer la législation locale qui approche au plus près possible une levée absolue de toute responsabilité civile liée au Programme, à moins qu'une garantie ou assumation de responsabilité accompagne une copie du Programme en échange d'un paiement.